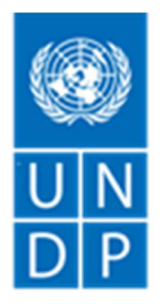

# INVITACION A LICITAR

### ASUNTO: Equipos de ICT para proyecto EUROCLIMA

IAL N.°: 2808-ITB-CUB-22-19

Proyecto: Reducción del Riesgo de Desastres y Adaptación a efectos del Cambio Climático ante los peligros de inundaciones y sequías en el centro-norte de Cuba afectado por el huracán Irma ( EUROCLIMA+, 103071)

País: CUBA

Emitida el: 28 noviembre 2022

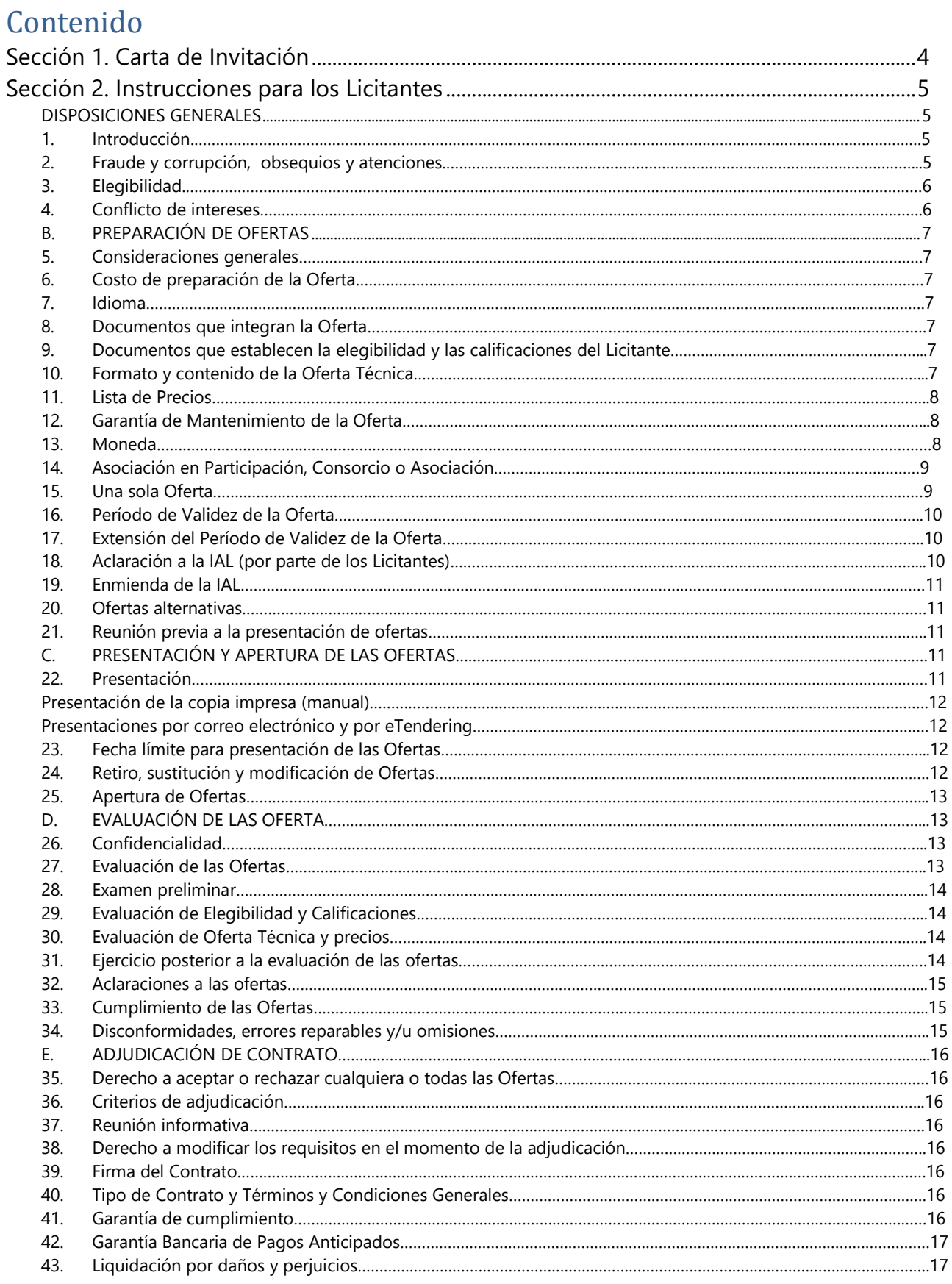

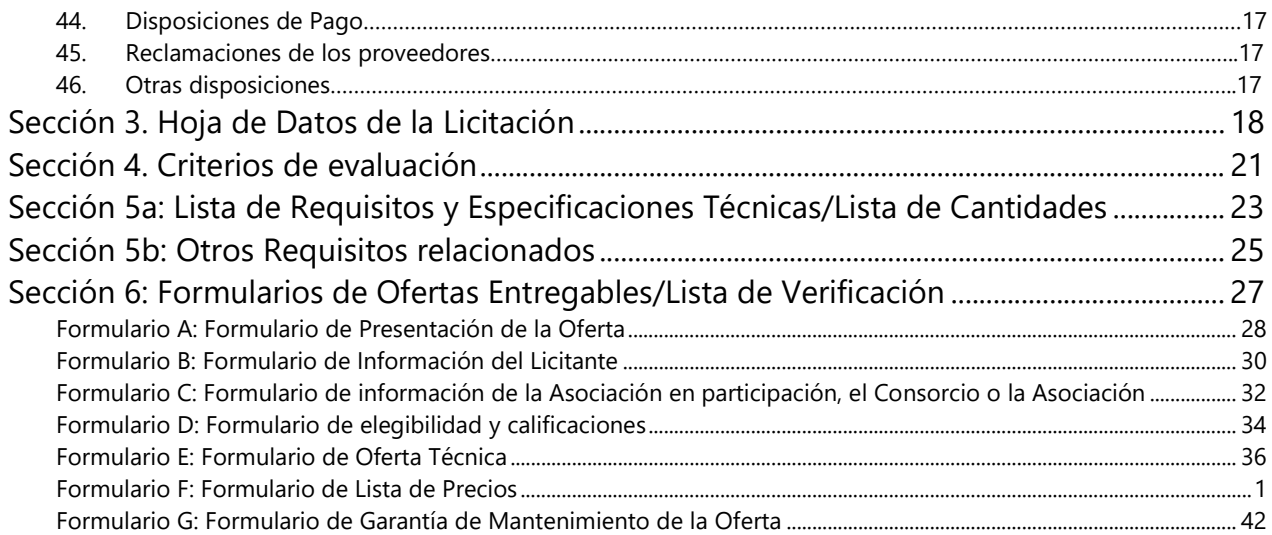

# SECCIÓN 1. CARTA DE INVITACIÓN

El Programa de las Naciones Unidas para el Desarrollo (PNUD) lo invita, por medio de la presente, a presentar una Oferta a esta Invitación a Licitar (IAL) para el asunto mencionado anteriormente.

Esta IAL incluye los siguientes documentos y los Términos y Condiciones Generales del Contrato, incluidos en la Hoja de Datos de la Licitación:

> Sección 1: Esta Carta de Invitación Sección 2: Instrucciones para los Licitantes Sección 3: Hoja de Datos de la Licitación (HdeD) Sección 4: Criterios de Evaluación Sección 5: Lista de Requisitos y Especificaciones Técnicas Sección 6: Formularios Entregables de Licitación

- o Formulario A: Formulario de Presentación de la Oferta
- o Formulario B: Formulario de Información del Licitante
- o Formulario C: Formulario de información de las Asociación en Participación, el Consorcio o la Asociación
- o Formulario D: Formulario de Elegibilidad y Calificaciones
- o Formulario E: Formulario de Oferta Técnica
- o Formulario F: Formulario Lista de Precios

Si está interesado en presentar una Oferta en respuesta a esta IAL, prepare su Oferta conforme a los requisitos y el procedimiento establecidos en esta IAL y preséntela dentro del Plazo de Presentación de Ofertas establecido en la Hoja de Datos de la Licitación.

Se agradece confirmar recibo/revisión de esta IAL enviando un correo electrónico a procurement.cu@undp.org, en el que indique si tiene intención de presentar una Oferta o no. También puede utilizar la función "Accept Invitation" (Aceptar invitación) en el sistema eTendering cuando corresponda. Esto le permitirá recibir las modificaciones o actualizaciones que se hagan en la IAL. Si precisa cualquier otra aclaración, le solicitamos que se comunique con el contacto que se indican en la Hoja de Datos adjunta, quienes coordinan las consultas relativas a esta IAL.

El PNUD queda a la espera de recibir su Oferta y le da las gracias de antemano por su interés en las oportunidades de adquisición que ofrece el PNUD.

EMITIDA Y APROBADA POR PNUD,

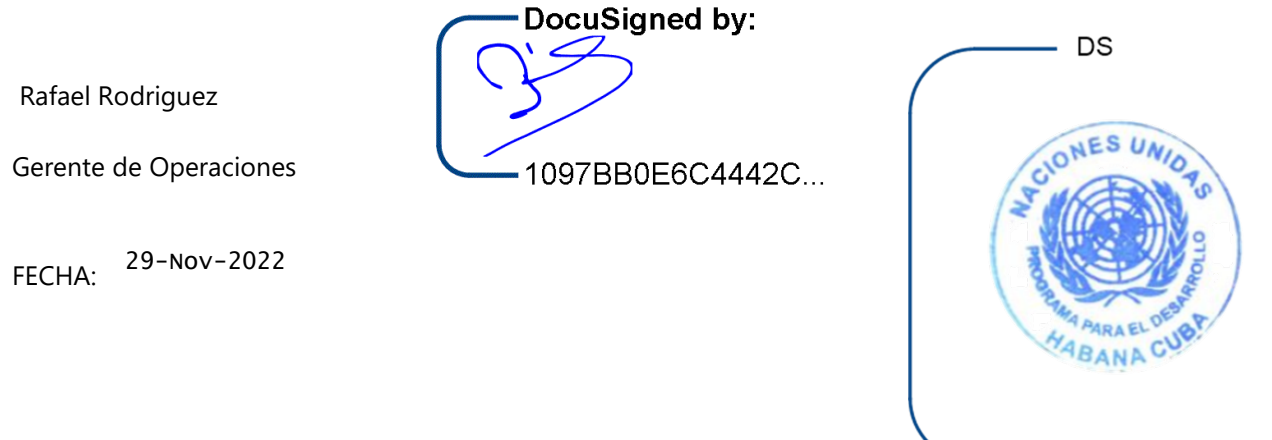

# SECCIÓN 2. INSTRUCCIONES PARA LOS LICITANTES

#### DISPOSICIONES GENERALES

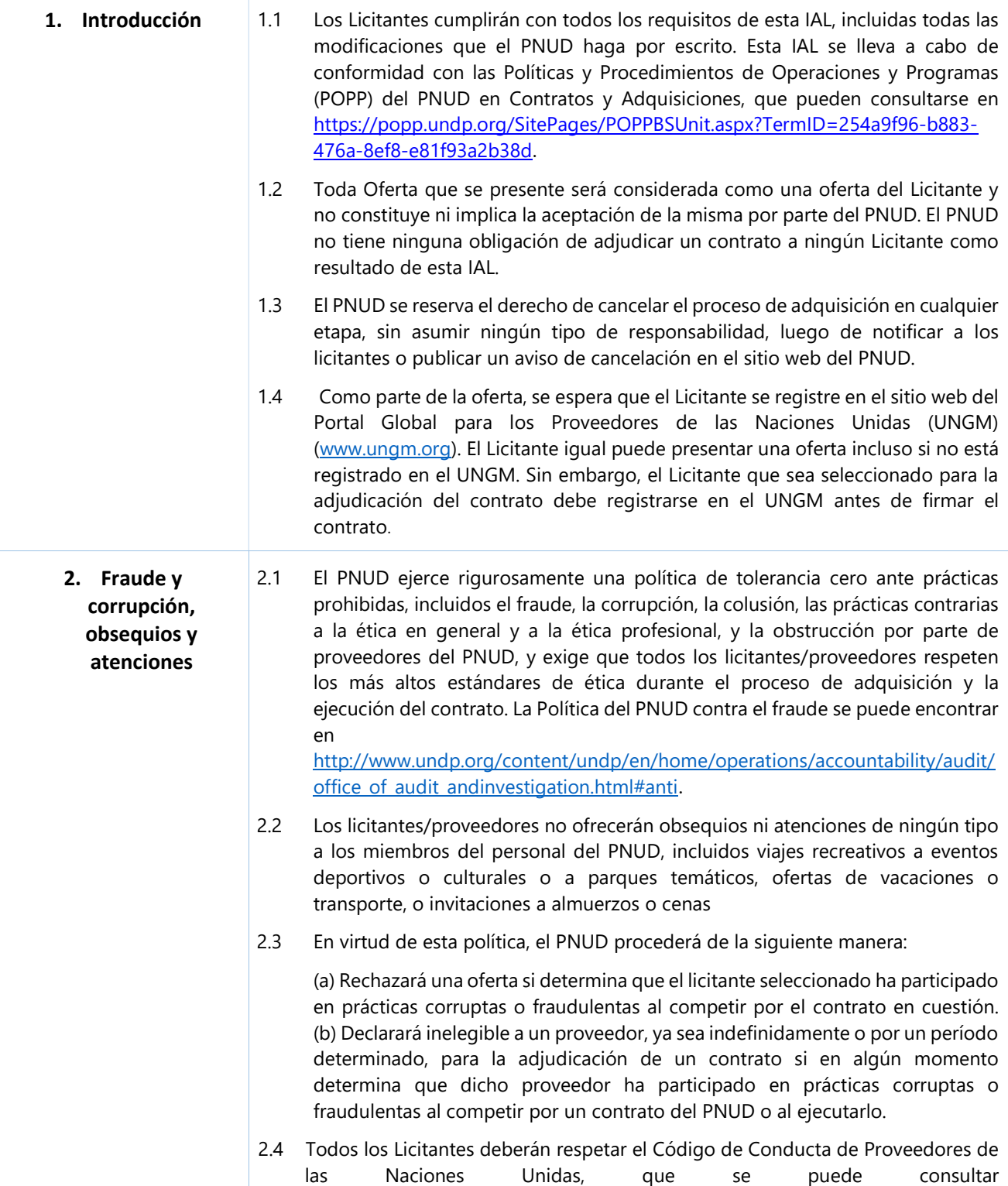

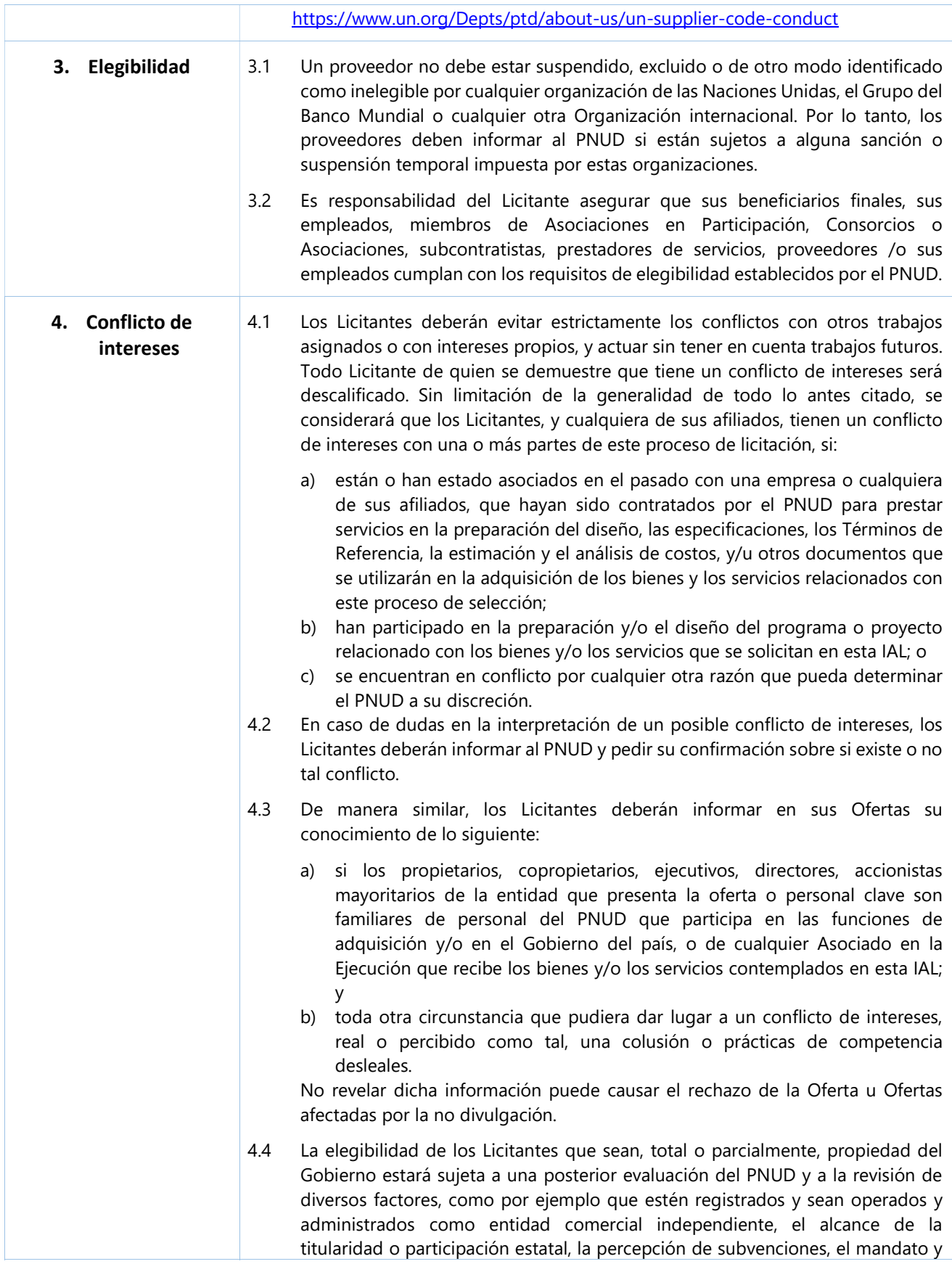

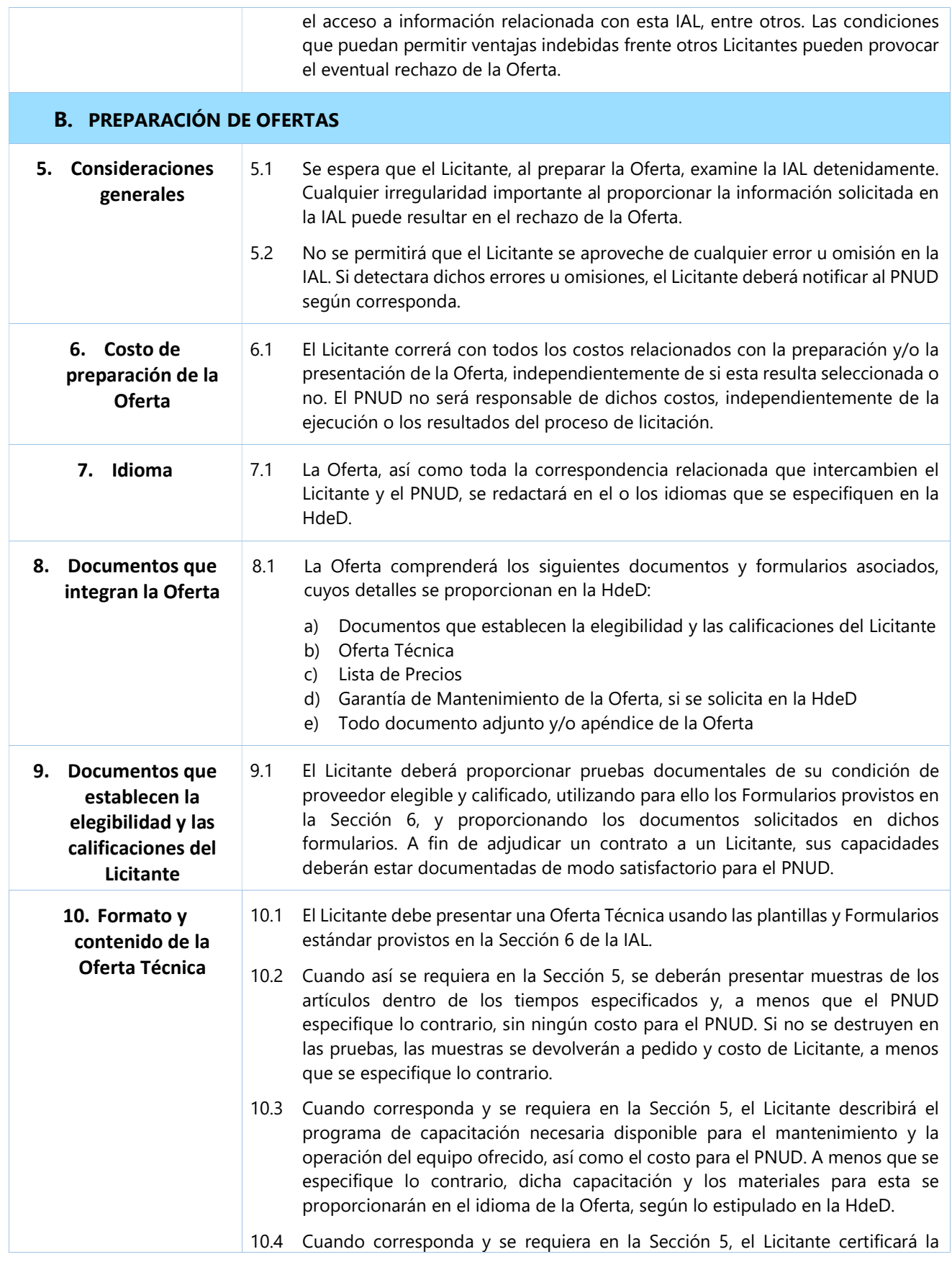

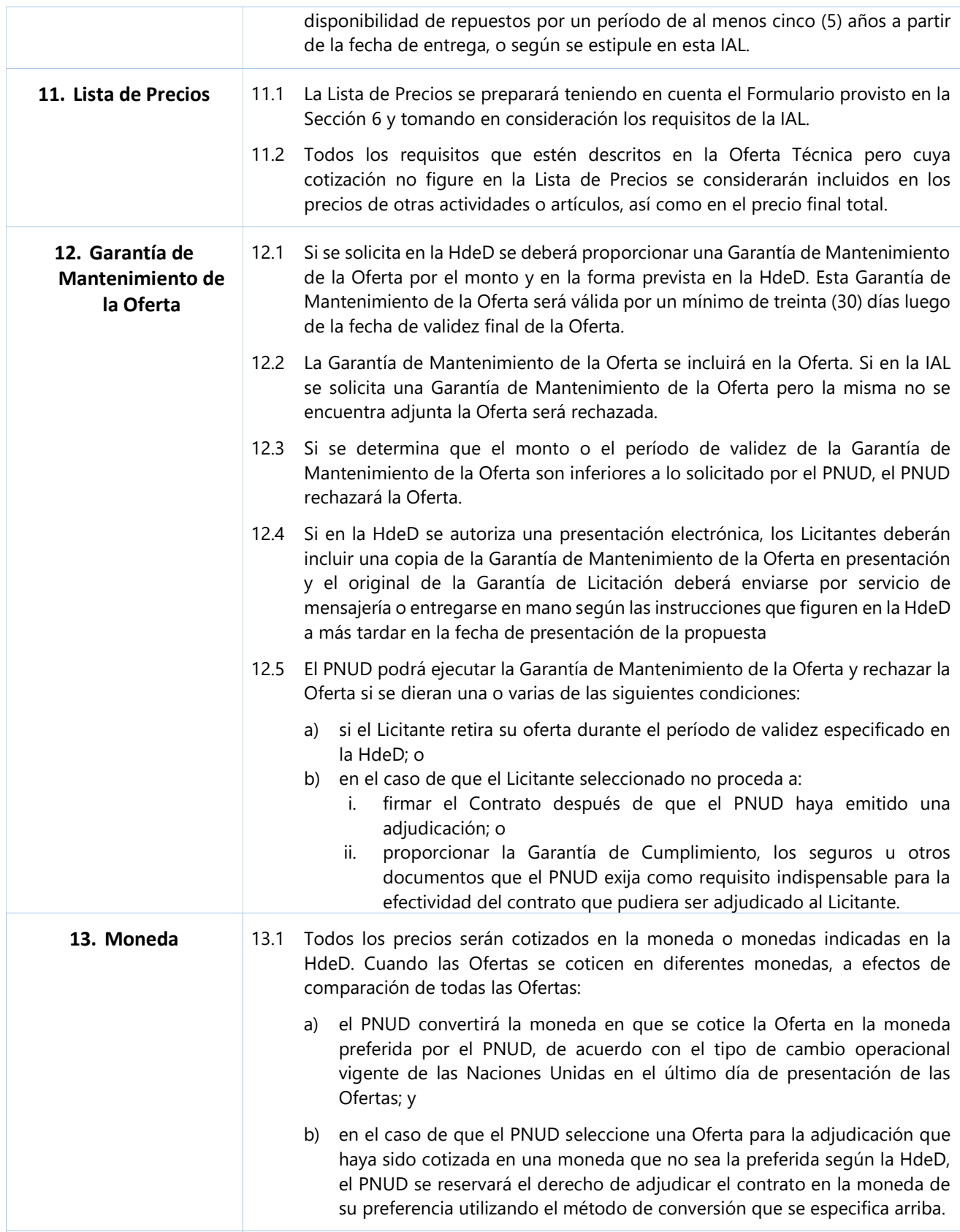

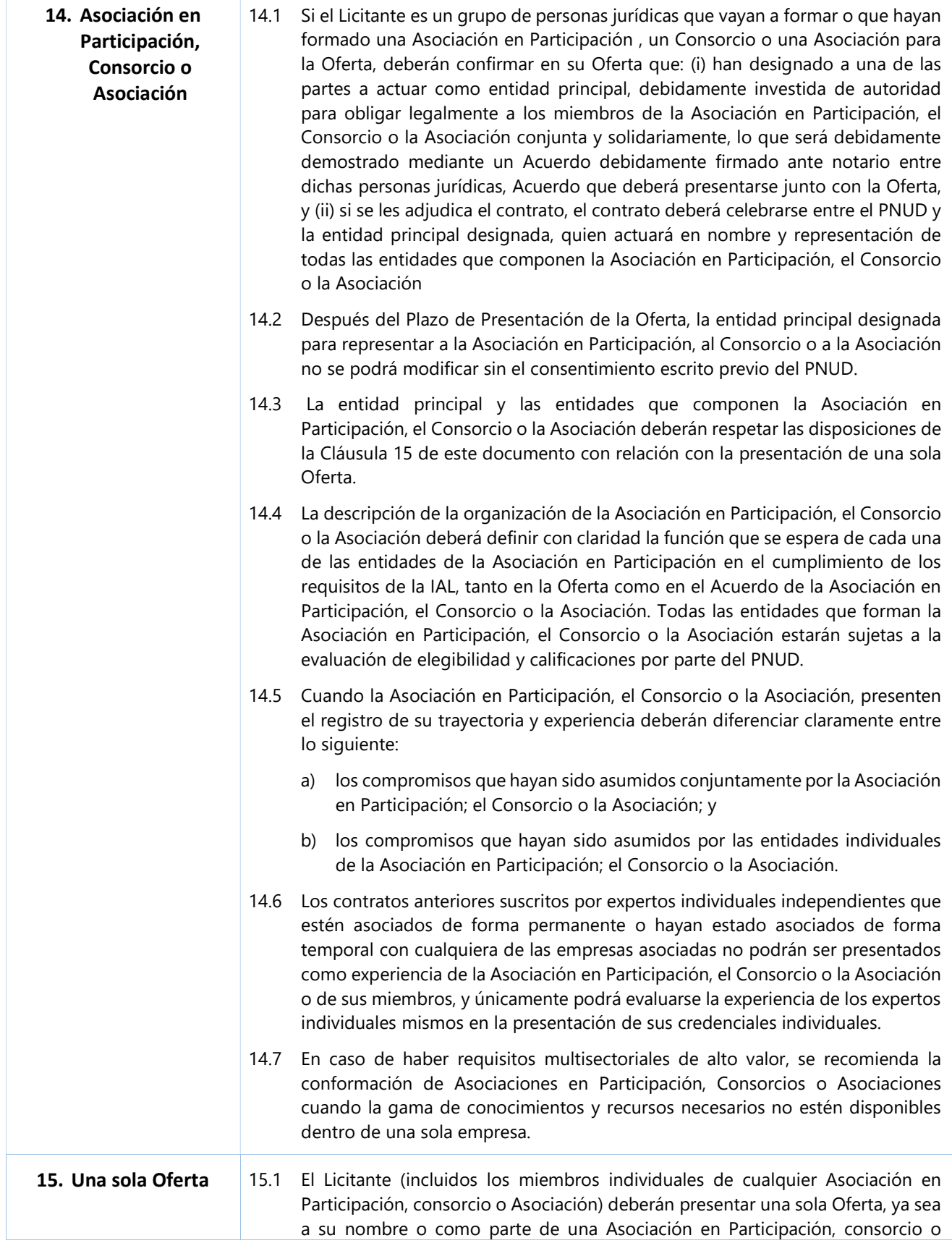

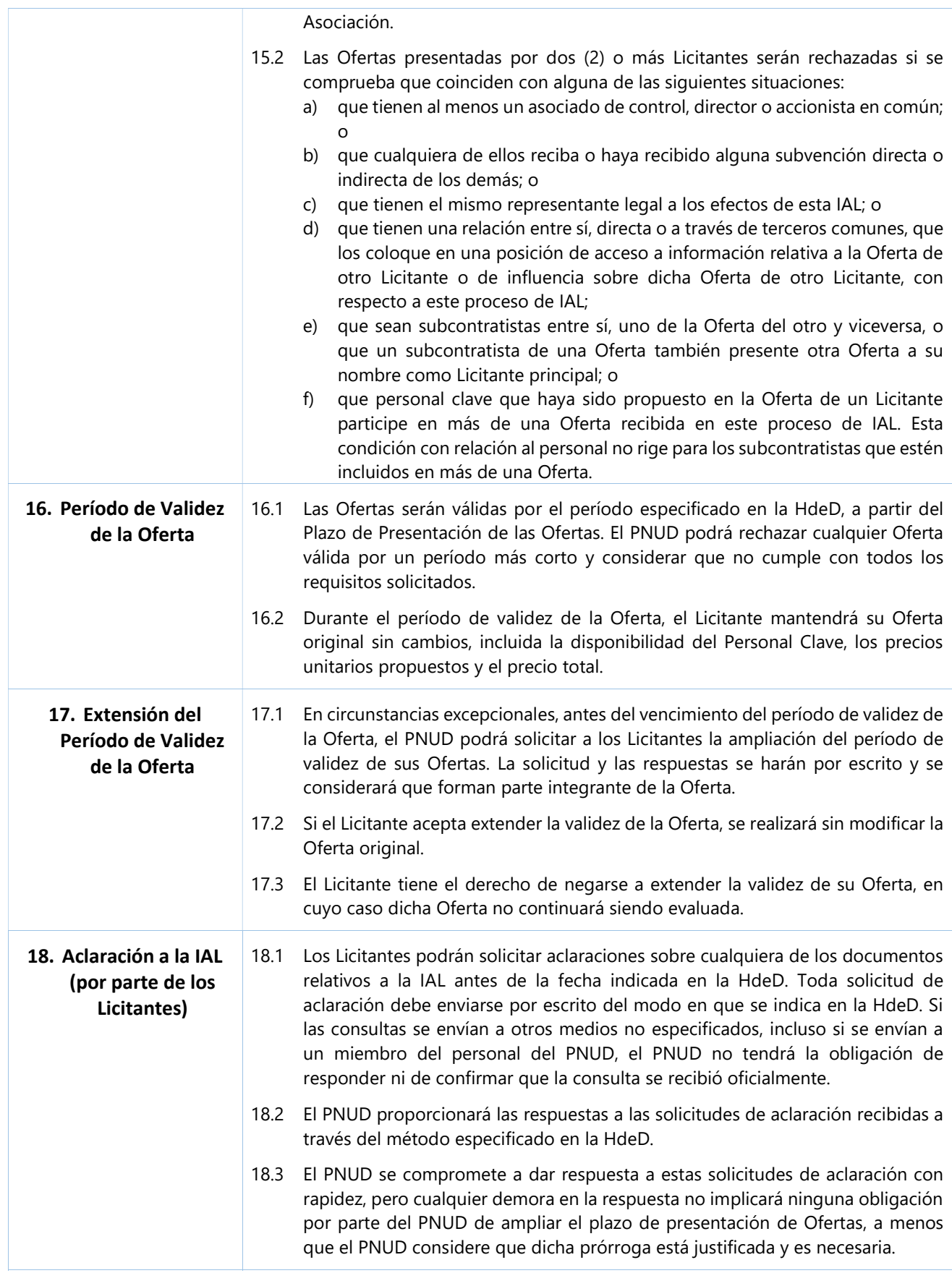

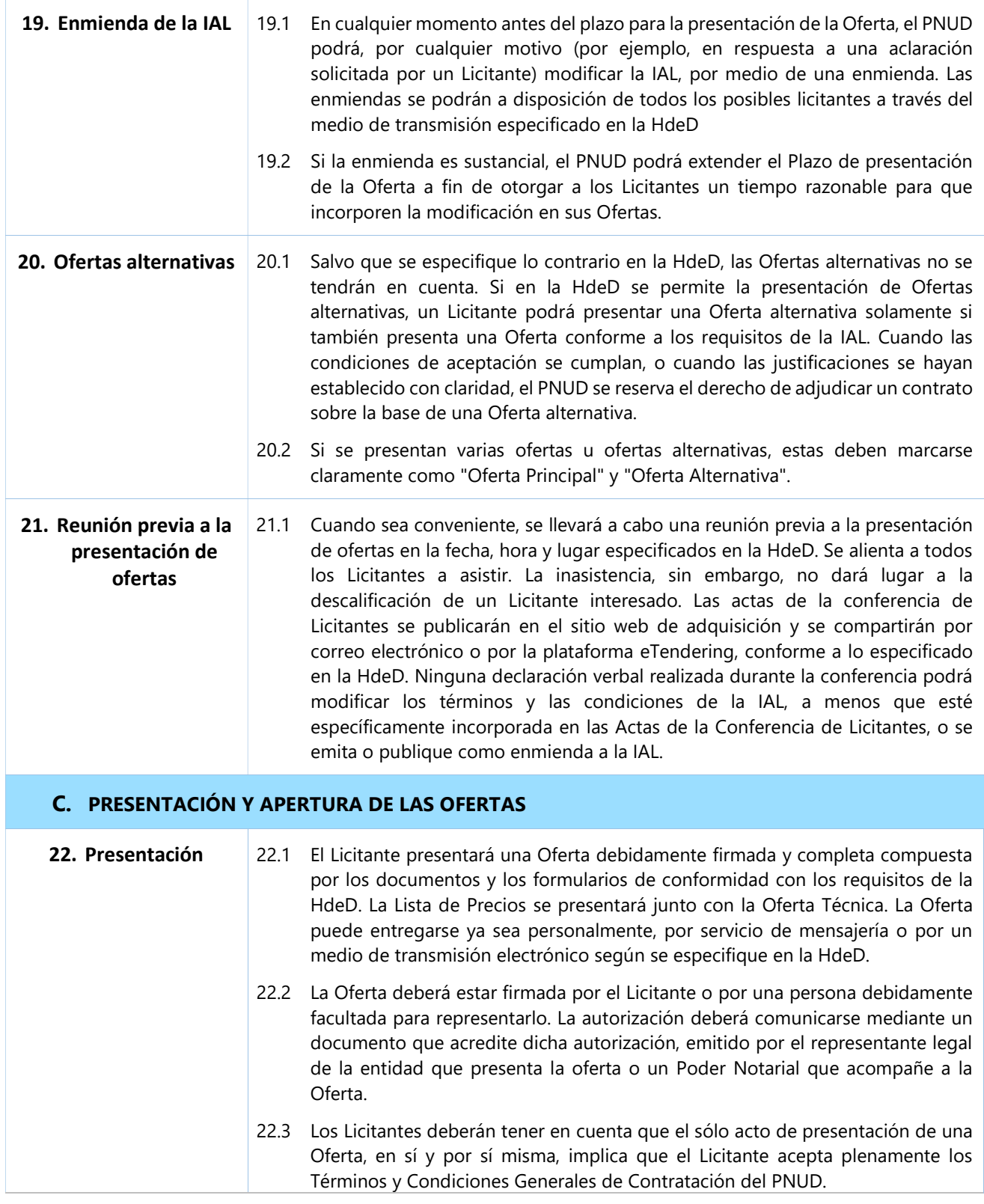

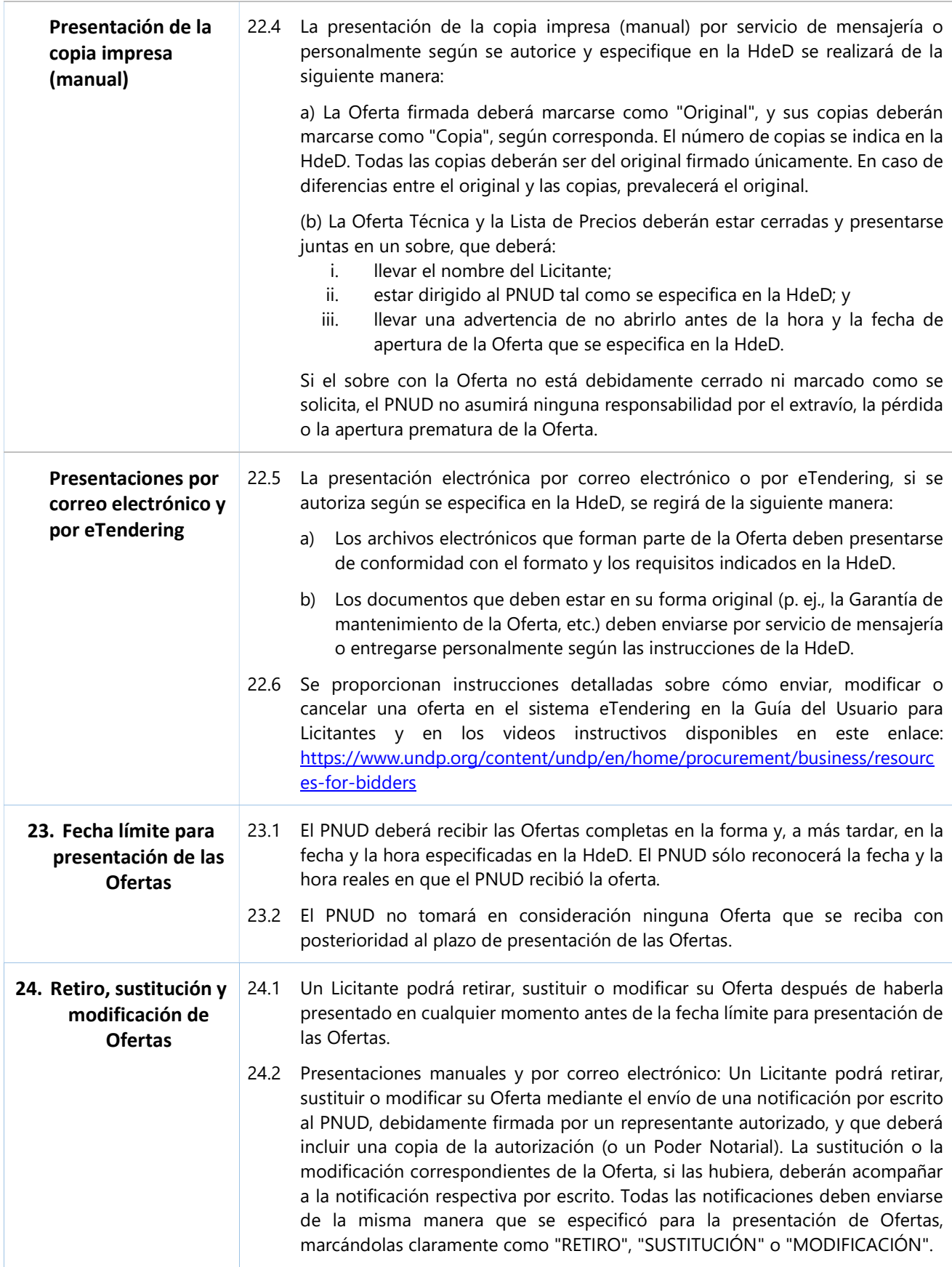

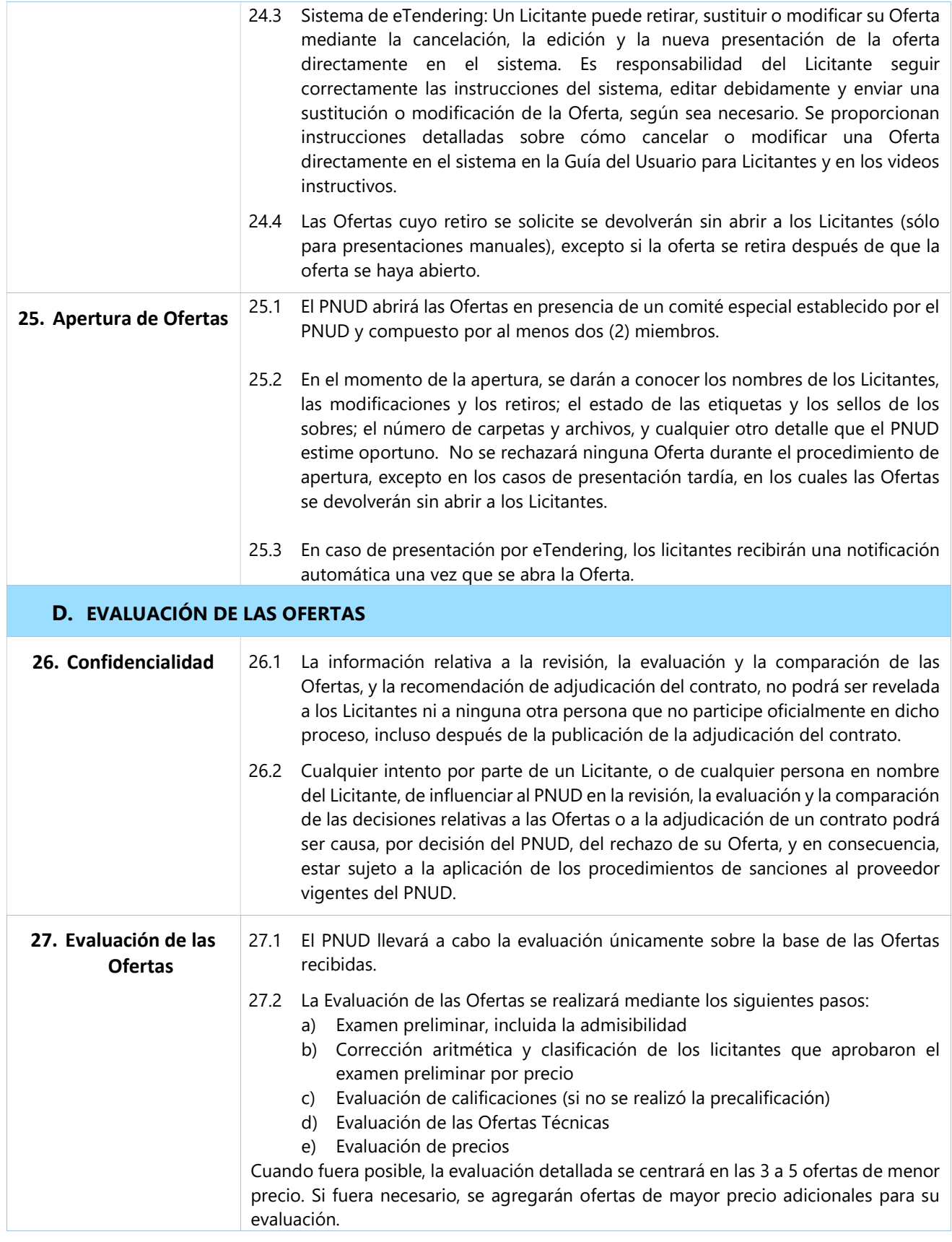

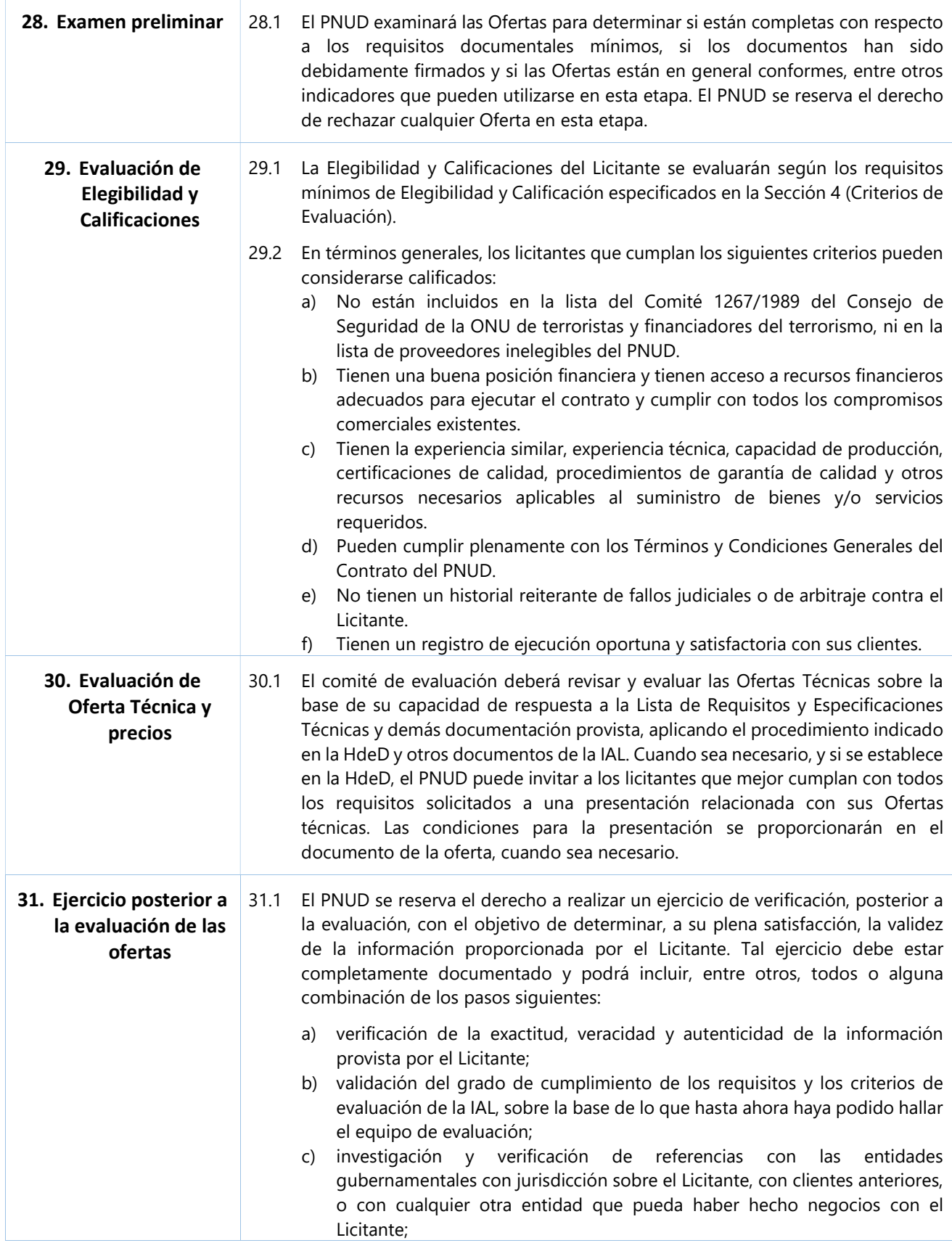

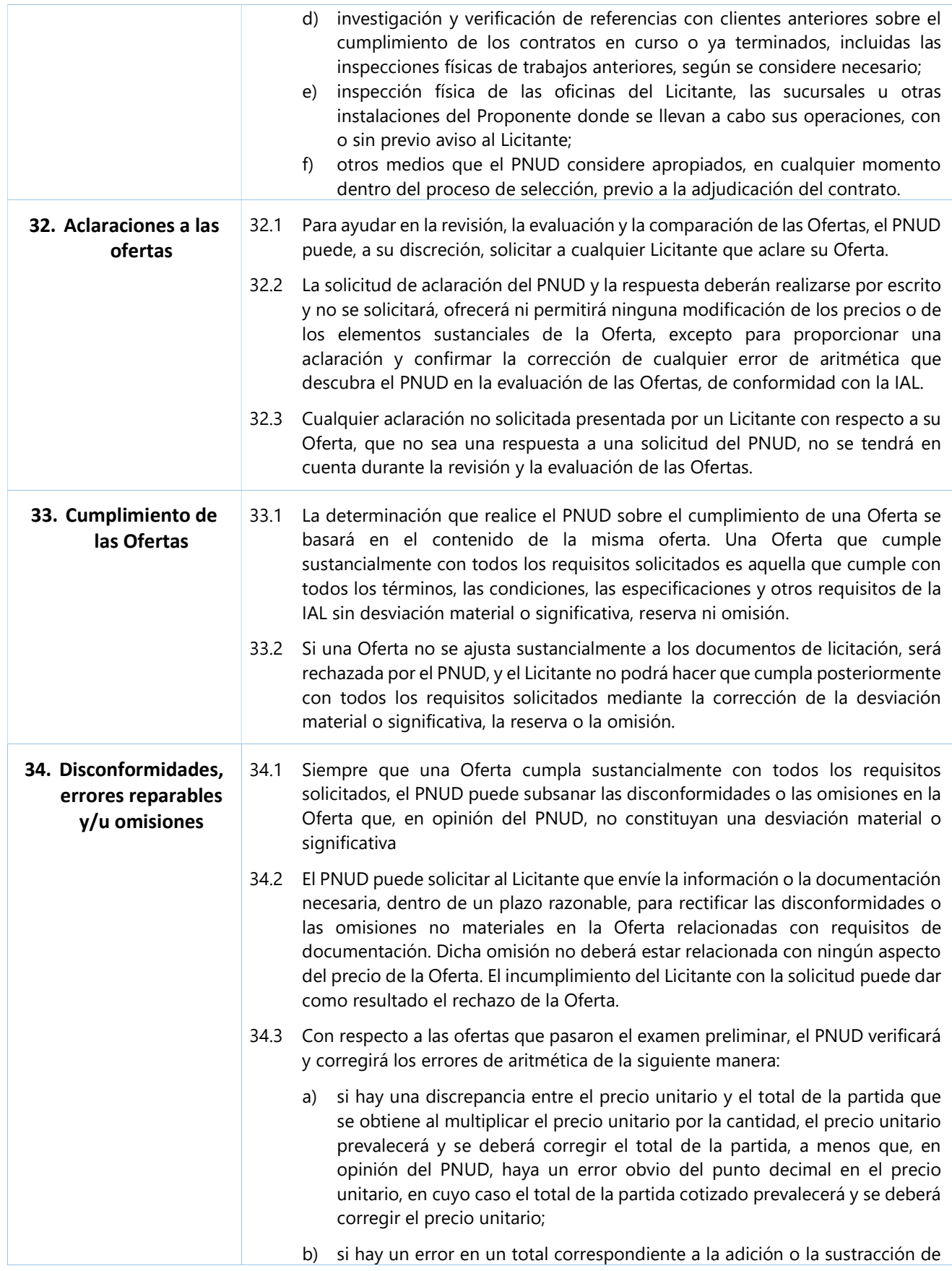

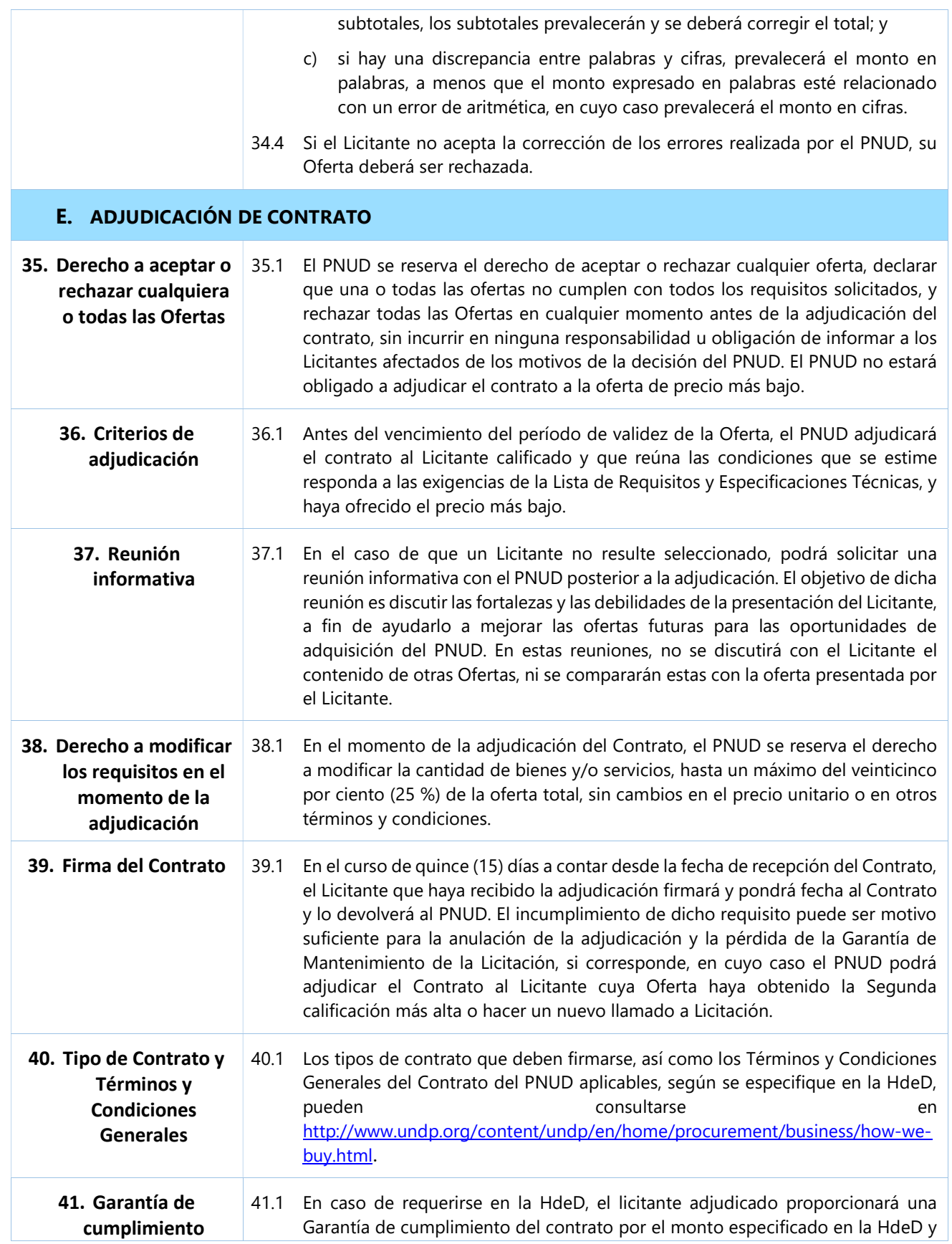

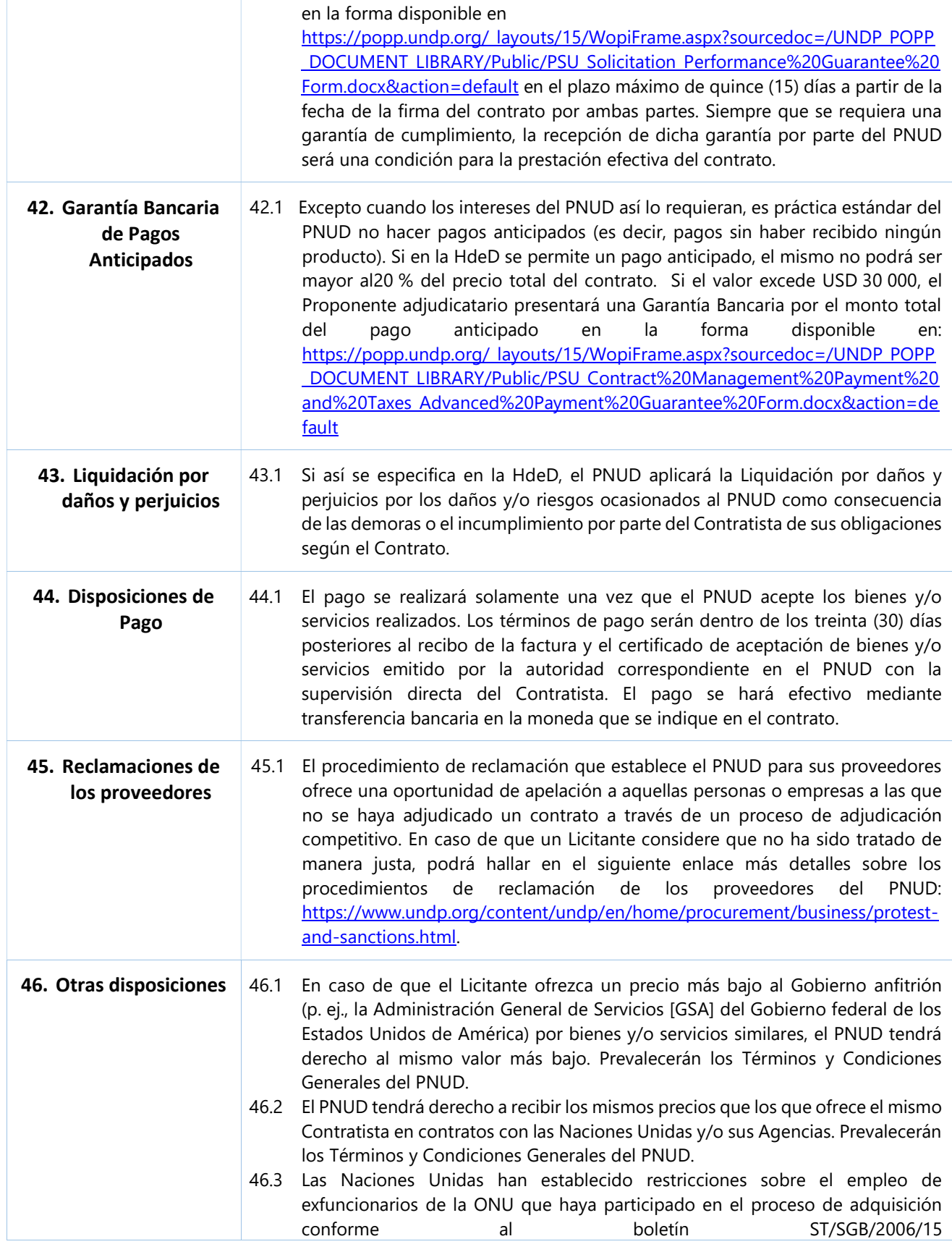

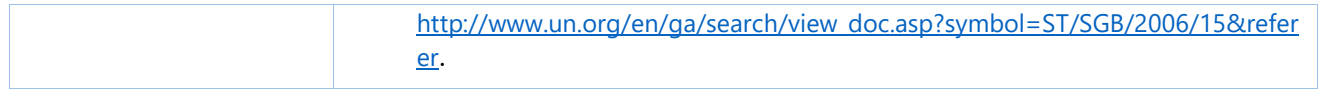

# SECCIÓN 3. HOJA DE DATOS DE LA LICITACIÓN

Los siguientes datos de los bienes y/o servicios por adquirir complementarán, completarán o enmendarán las disposiciones de la Invitación a Licitar. En caso de conflicto entre las Instrucciones para los Licitantes, la Hoja de Datos de la Licitación y otros anexos o referencias adjuntos a la Hoja de Datos de la licitación, prevalecerán las disposiciones de la Hoja de Datos de la Licitación.

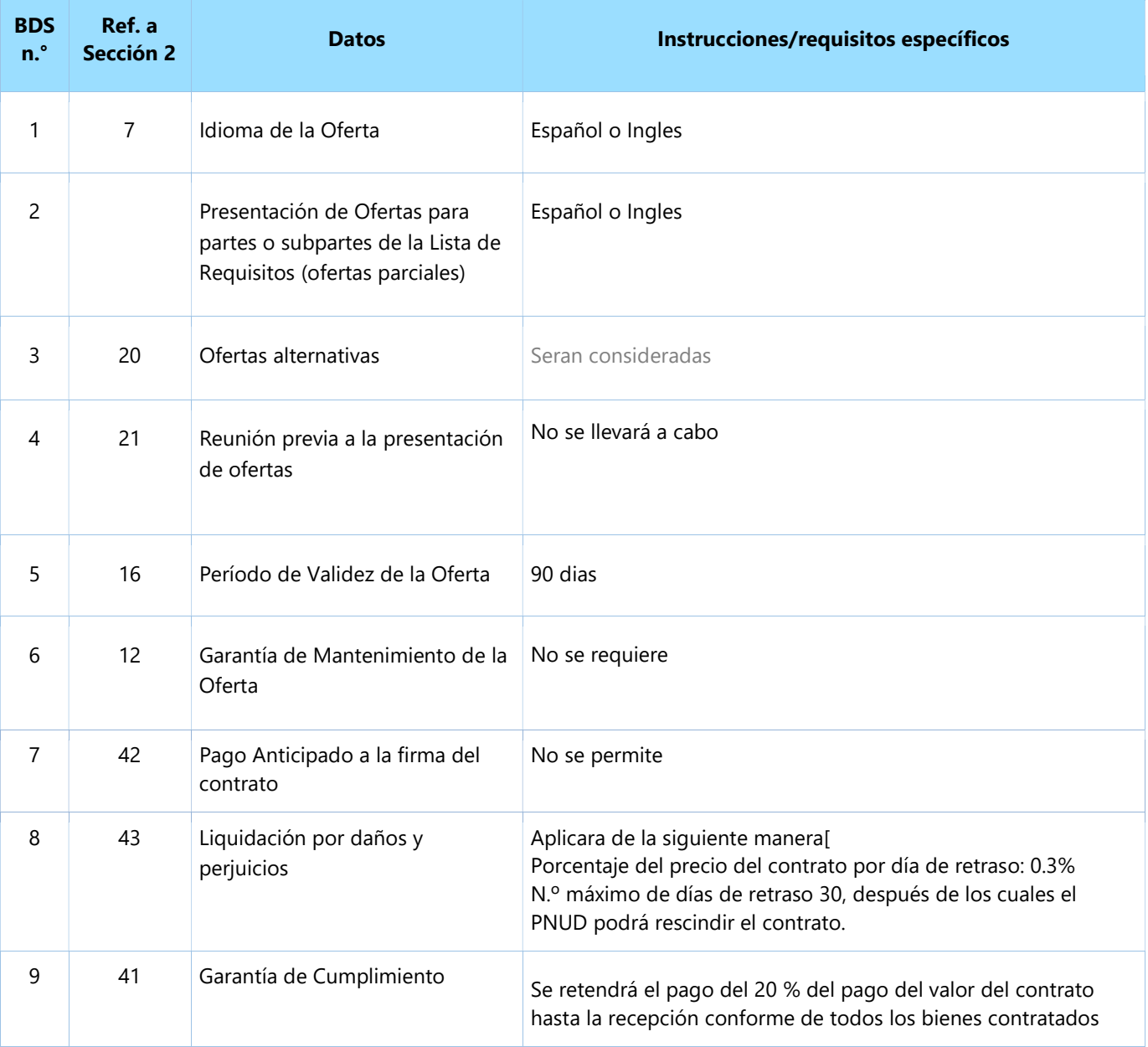

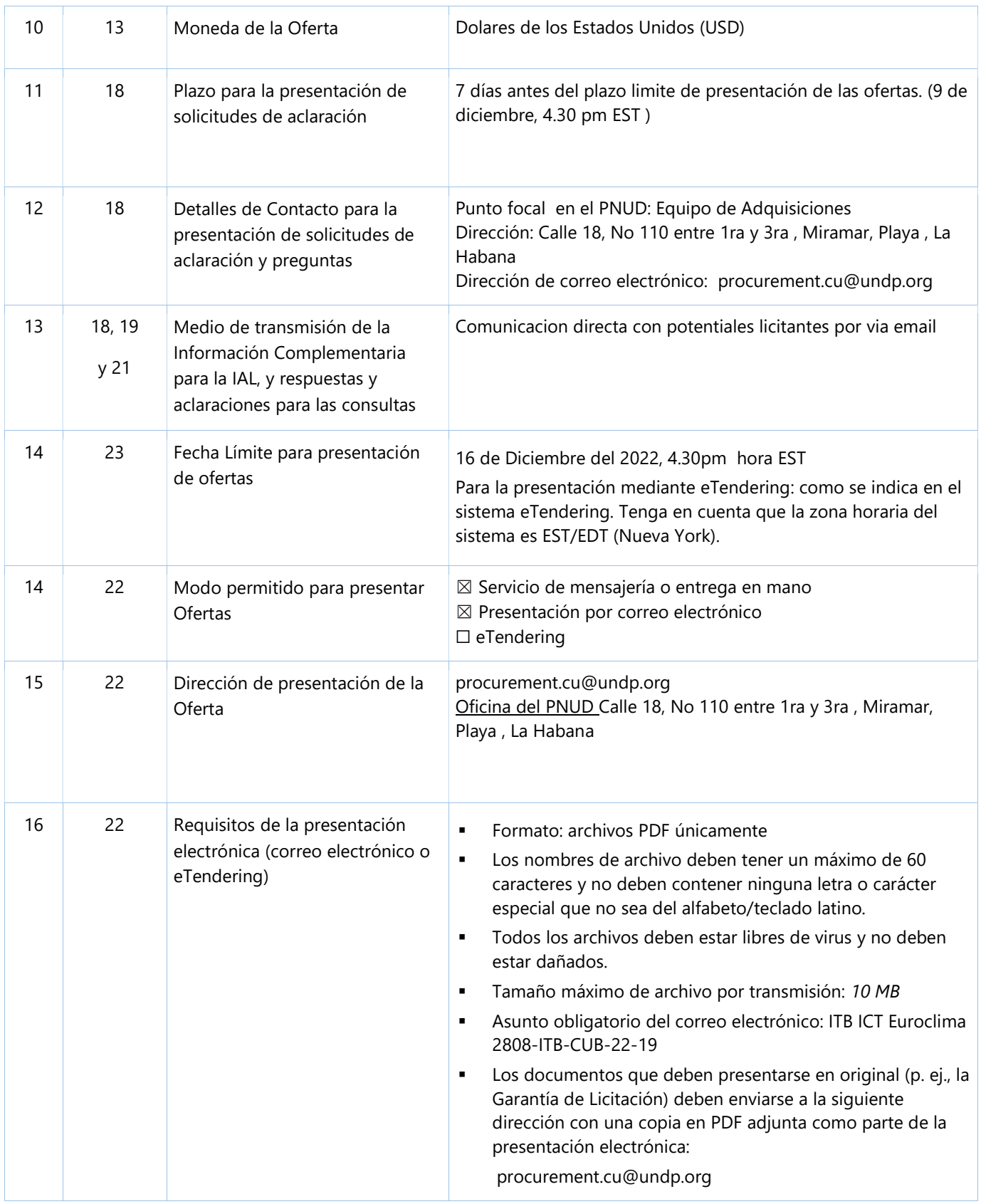

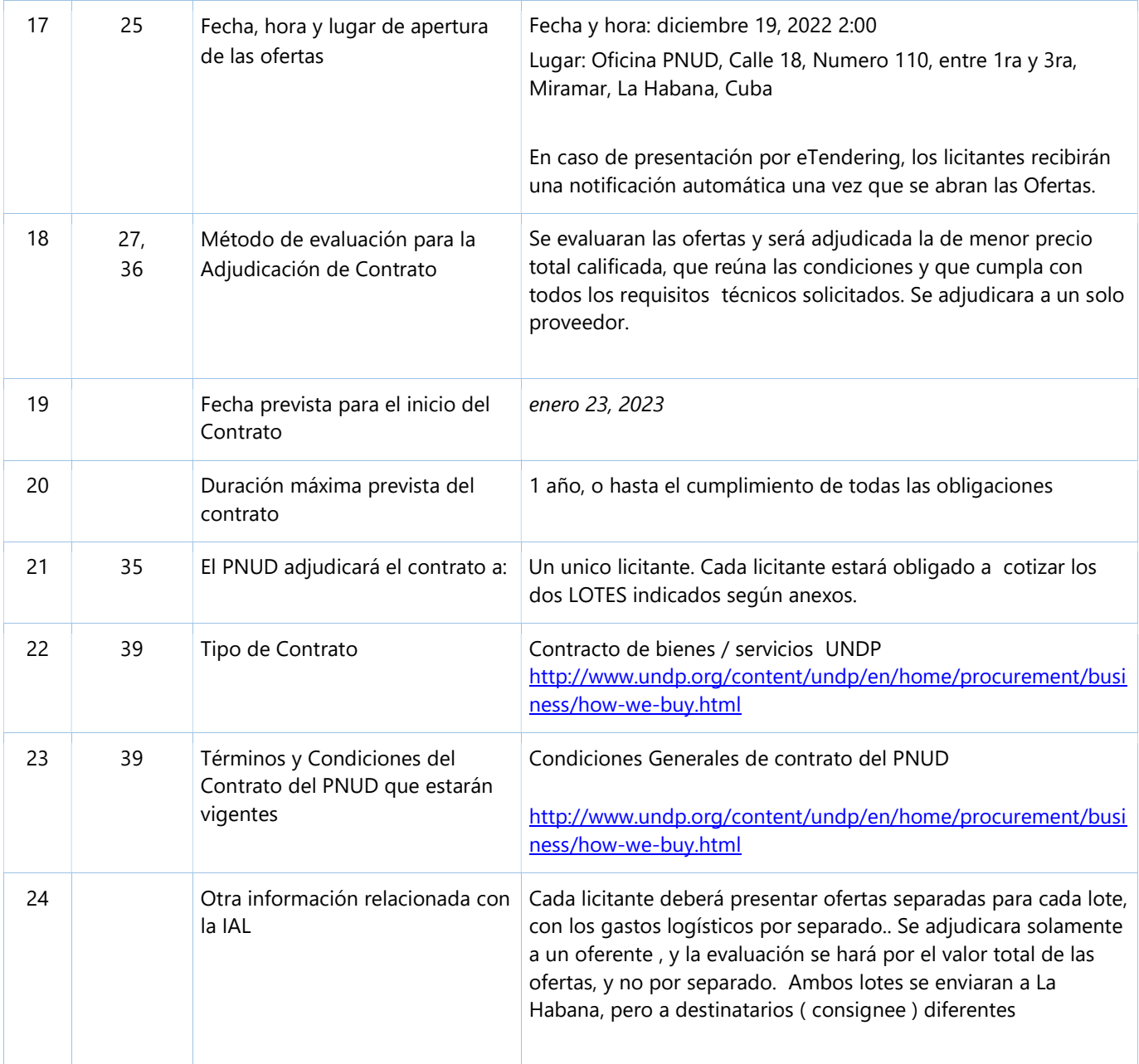

# SECCIÓN 4. CRITERIOS DE EVALUACIÓN

#### Criterios de examen preliminar

Las ofertas se examinarán para determinar si están completas y si se han presentado de acuerdo con los requisitos de la IAL según los criterios a continuación respondiendo Sí/No:

- Firmas apropiadas
- Poder Notarial
- Documentos de Oferta Mínima proporcionados
- Validez de la Oferta

#### Criterios mínimos de Elegibilidad y Calificaciones

La Admisibilidad y las Aptitudes se evaluarán según el criterio de Aprobación/Rechazo.

Si la Oferta se presenta como una Asociación en participación, un Consorcio o una Asociación, cada miembro debe cumplir con los criterios mínimos, salvo que se especifique lo contrario.

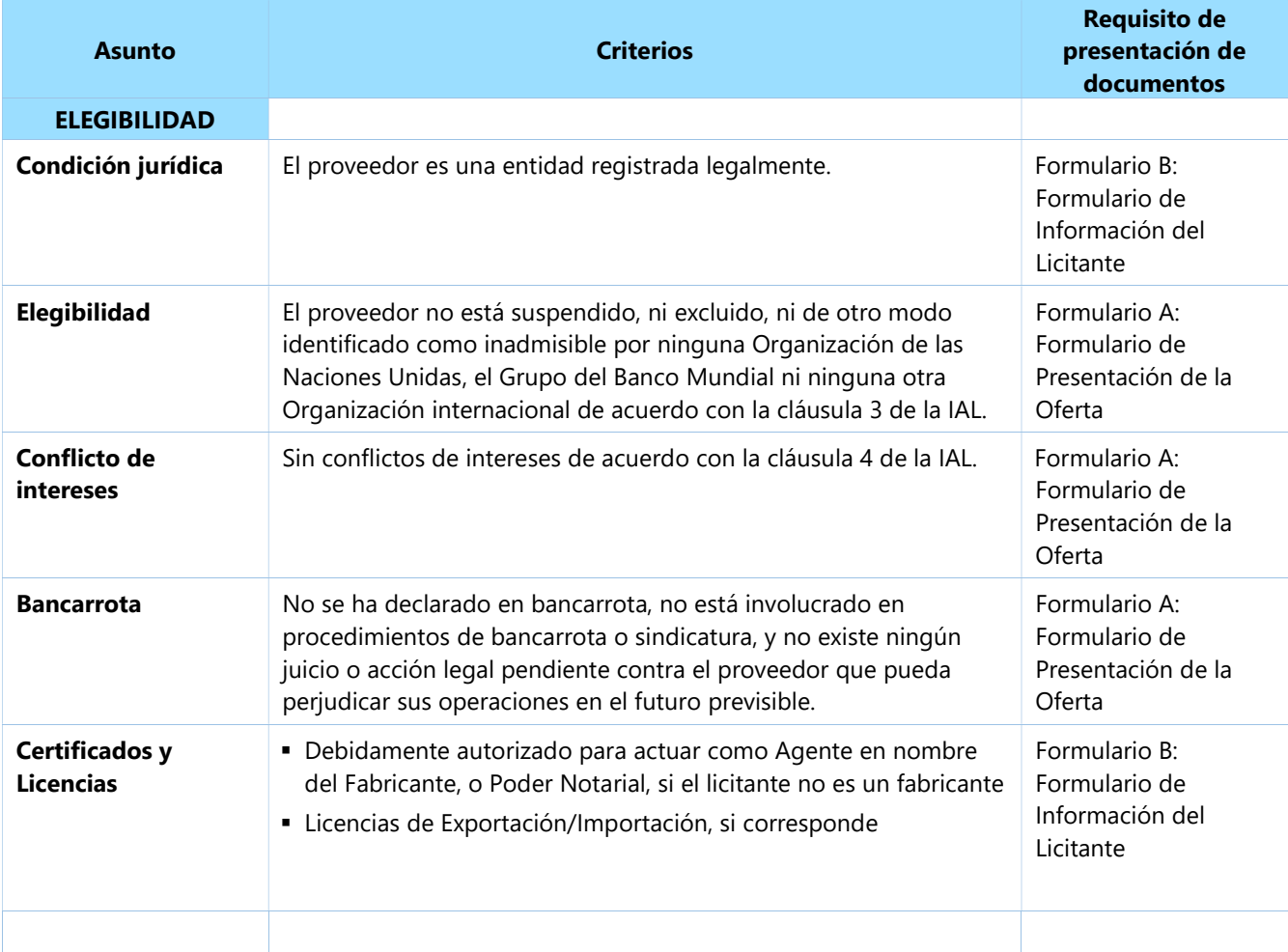

| <b>CALIFICACIONES</b>                                        |                                                                                                    |                                                    |
|--------------------------------------------------------------|----------------------------------------------------------------------------------------------------|----------------------------------------------------|
| <b>Historial de</b><br>contratos<br>incumplidos <sup>1</sup> | El incumplimiento de un contrato no ocurrió como resultado del<br>incumplimiento del contratista durante los últimos 3 años.                                                                                                    | Formulario D:<br>Formulario de<br>Calificaciones   |
| <b>Historial de litigios</b>                                 | No hay un historial coherente de decisiones de adjudicación<br>arbitral/judicial contra el Licitante durante los últimos 3 años.                                                                                                    | Formulario D:<br>Formulario de<br>Calificaciones   |
| Experiencia previa                                           | Mínimo de 2 años de experiencia relevante.                                                                                                    | Formulario D:<br>Formulario de<br>Calificaciones   |
|                                                              | Mínimo de 2 contratos de valor, naturaleza y complejidad similares<br>implementados en los últimos 2 años.<br>(Para Asociación en participación, Consorcio o Asociación, todas las<br>Partes acumulativas deben cumplir el requisito).                                                                                                    | Formulario D:<br>Formulario de<br>Calificaciones   |
| Posición financiera                                          | Facturación anual promedio <sup>2</sup> mínimo de USD1,000,000.00 en los<br>últimos 3 años.<br>(Para Asociación en participación, Consorcio o Asociación, todas las<br>Partes acumulativas deben cumplir el requisito).                                                                                                    | Formulario D:<br>Formulario de<br>Calificaciones   |
|                                                              | El Licitante debe demostrar la solidez actual de su posición<br>financiera e indicar su rentabilidad potencial a largo plazo.<br>(Para Asociación en Participación, Consorcio o Asociación, todas las<br>Partes acumulativas deben cumplir el requisito).                                                                                                    | Formulario D:<br>Formulario de<br>Calificaciones   |
| <b>Evaluación Técnica</b>                                    | Las ofertas técnicas se evaluarán según el criterio de<br>aprobación/rechazo con respecto al cumplimiento o el<br>incumplimiento de las especificaciones técnicas identificadas en el<br>documento de oferta.                                                                                                    | Formulario E:<br>Formulario de Oferta<br>Técnica   |
| <b>Evaluación</b><br><b>Financiera</b>                       | Análisis detallado de la lista de precios basado en los requisitos<br>enumerados en la Sección 5 y cotizados por los licitantes en el<br>Formulario F.<br>La comparación de precios estará basada en el precio en el punto<br>de destino, incluido el transporte, el seguro y el costo total de<br>propiedad (incluidos repuestos, consumo, instalación, puesta en<br>servicio, capacitación, embalaje especial, etc., cuando<br>corresponda).<br>Comparación con presupuestos/estimaciones internas. | Formulario F:<br>Formulario de Lista<br>de Precios |
|                                                              |                                                                                                    |                                                    |

<sup>1</sup> El incumplimiento, según lo decidido por el PNUD, incluirá todos los contratos en los que: (a) el contratista no impugnó el incumplimiento, incluso mediante la remisión al mecanismo de resolución de disputas conforme al contrato respectivo, y (b) contratos que se impugnaron de tal manera, pero que se resolvieron por completo contra el contratista. El incumplimiento no incluirá los contratos donde el mecanismo de resolución de disputas haya invalidado la decisión de los Empleadores. El incumplimiento debe basarse en toda la información sobre disputas o litigios totalmente resueltos, es decir, una disputa o litigio que se haya resuelto de conformidad con el mecanismo de resolución de disputas según el contrato respectivo y donde se hayan agotado todas las instancias de apelación disponibles para el Licitante.

<sup>2</sup> La facturación anual mínima debe basarse en los estándares de la industria, pero modificarse para reflejar el contexto del mercado (por ejemplo, para obras de construcción, es alrededor de 2-3 veces el valor esperado de los contratos de obras).

# SECCIÓN 5A: LISTA DE REQUISITOS Y ESPECIFICACIONES TÉCNICAS/LISTA DE CANTIDADES

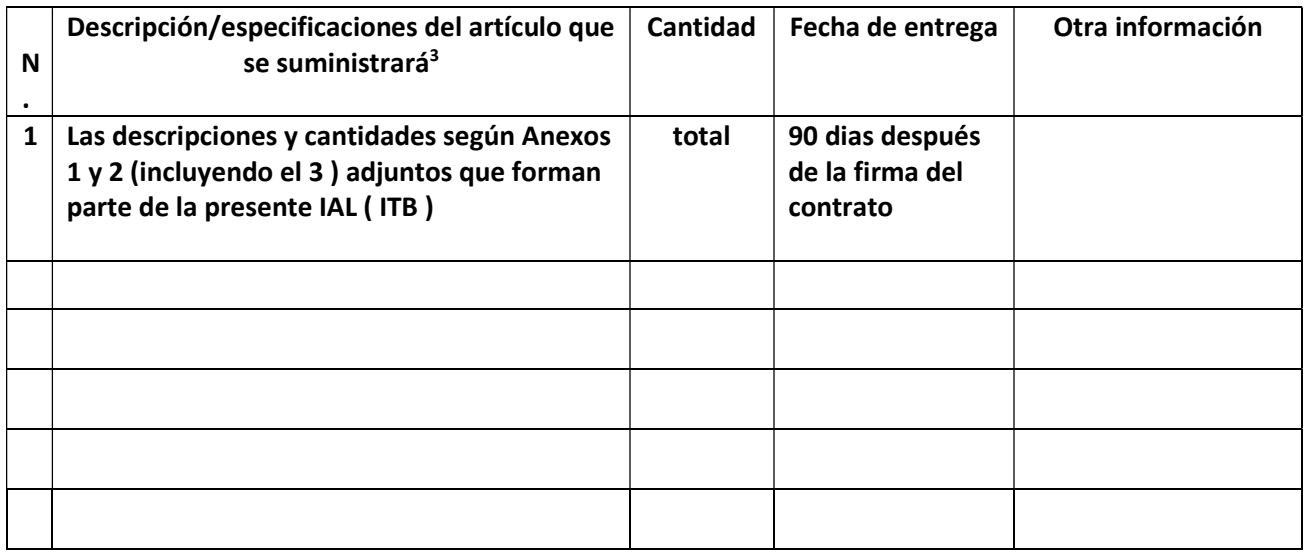

**Nota** 

- Todos los productos deberán ofertarse con sus correspondientes características técnicas, así como detalle de marca, modelo y numero de parte. Las ofertas que no contengan suficiente detalle técnico para su evaluación podrán ser descalificadas.
- Todos los equipos cotizados deberán ser compatibles con la red eléctrica de la Republica de Cuba, por tanto, de no especificarse lo contrario, el voltaje de alimentación será de 120 volts, 60 Hz. Los conectores de alimentación deberán cumplir con la norma de la región.
- Los equipos con acceso a telefonia celular o conectividad inalámbrica 4G ( LTE ) deberán cumplir la norma del proveedor de servicios ETECSA (www.etecsa.cu ) de la Republica de Cuba.
- Los parámetros solicitados en cada caso se entienden como mínimos, pudiendo aceptarse generalmente pero no necesariamente dispositivos y accesorios con características propias

 $3$  Se recomienda agrupar los artículos por lotes, si corresponde, especialmente si se permiten ofertas parciales.

superiores en rendimiento a los solicitado, en caso de que se oferten , siempre que cumplan lo solicitado además de excederlo.

- En el caso de los insumos, ( eg : laser toners ) solo se aceptaran cotizaciones de productos de fabricantes originales ( eg : HP branded ) cuando así se requiera en el documento.
- Los dos Anexos se deberán cotizar obligatoriamente, pero como 2 lotes separados, el Lote 1 ( Anexo 1 ) será consignado a la empresa importadora Cubahidraulica, y el Lote 2 ( Anexo 2 ) será consignado a la empresa importadora Emidict. El Anexo 3 no constituye un Lote y solamente describe las especificaciones técnicas del item 63 del Anexo 2.

## SECCIÓN 5B: OTROS REQUISITOS RELACIONADOS

Además de la Lista de Requisitos de la tabla anterior, se solicita a los Licitantes que tomen nota de los siguientes requisitos adicionales, condiciones y servicios relacionados pertinentes al cumplimiento de los requisitos: [marque la condición que corresponda a esta IAL, elimine la fila completa si la condición no se aplica a los bienes adquiridos]

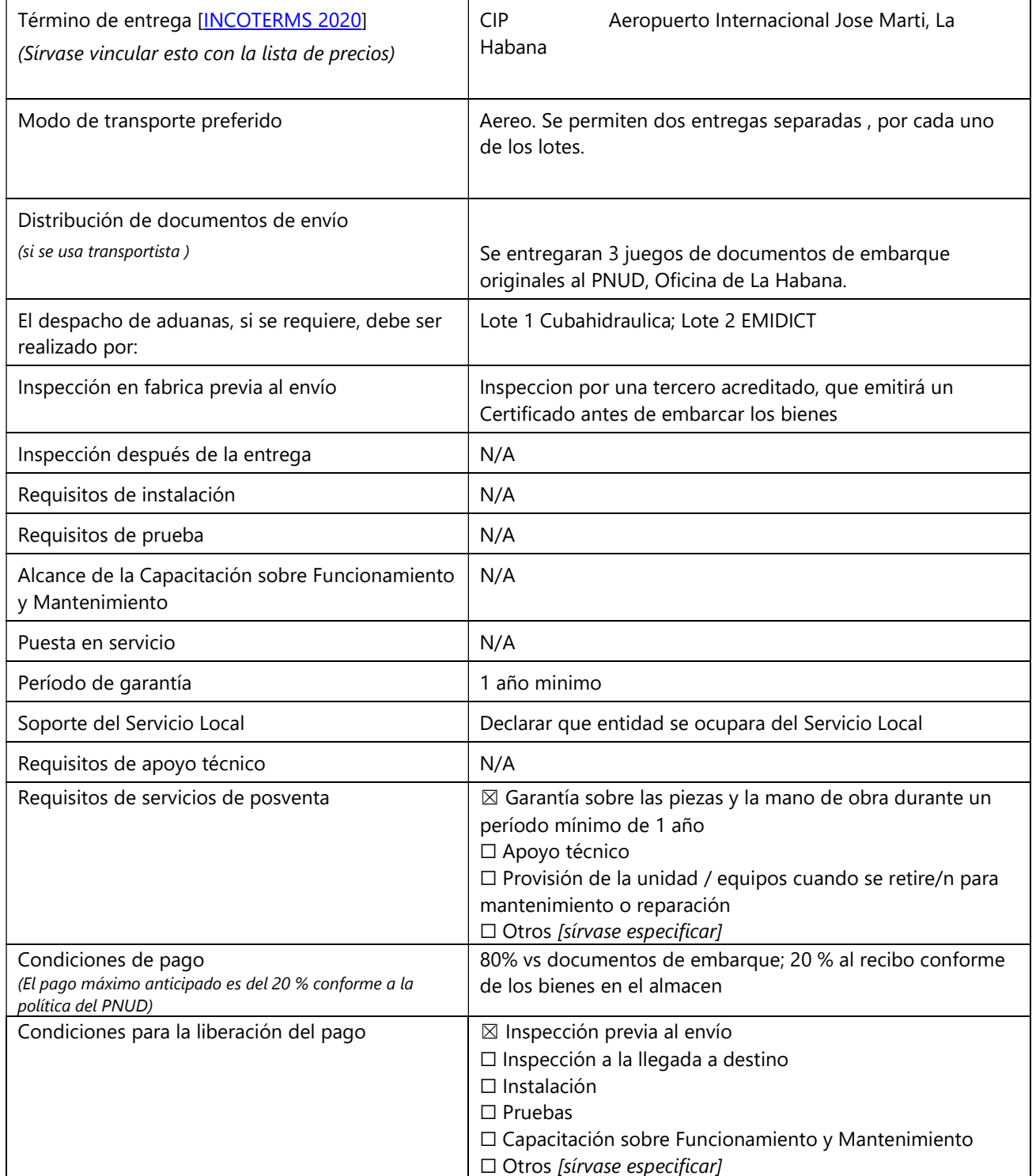

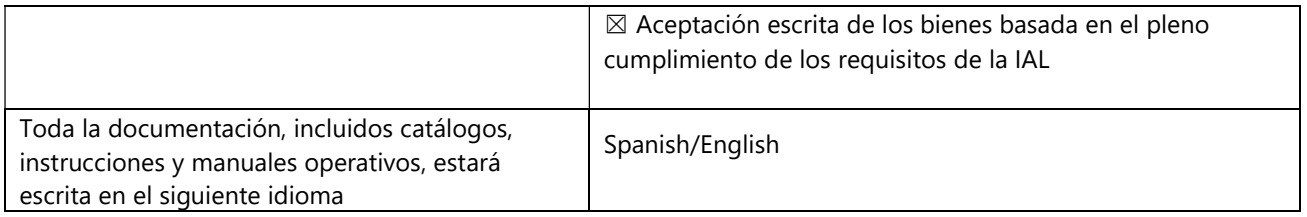

# SECCIÓN 6: FORMULARIOS DE OFERTAS ENTREGABLES/LISTA DE VERIFICACIÓN

Este formulario sirve como una lista de verificación para la preparación de la Oferta. Complete los Formularios de Ofertas Entregables de acuerdo con las instrucciones de los formularios y devuélvalos como parte de su presentación de la Oferta. No se permitirá ninguna alteración al formato de los formularios ni se aceptará ninguna sustitución.

Antes de presentar la Oferta, asegúrese de cumplir con las instrucciones de Presentación de la Oferta de la HdeD22.

#### Oferta Técnica:

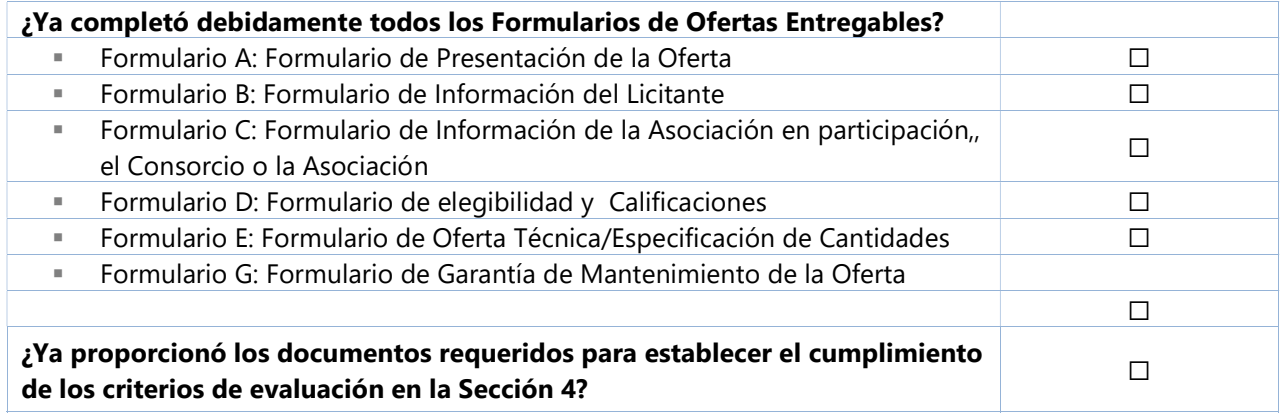

#### Lista de Precios:

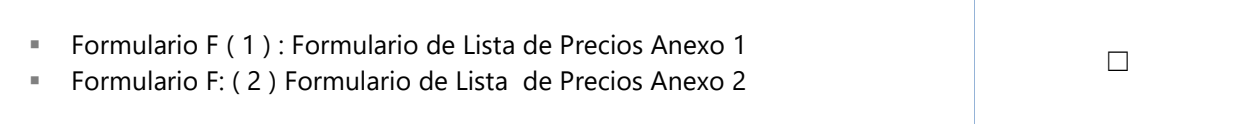

#### FORMULARIO A: FORMULARIO DE PRESENTACIÓN DE LA OFERTA

#### NOTA PARA EL LICITANTE. Se requiere que el formulario se presente en papelería / con el membrete de la empresa

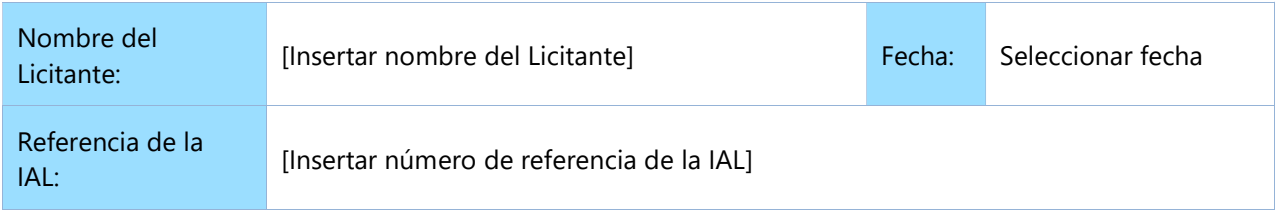

Los abajo firmantes ofrecemos suministrar los bienes y servicios relacionados requeridos para [Insertar título de bienes y servicios] de conformidad con su Invitación a Licitar N.º [Insertar número de referencia de la IAL] y nuestra Oferta. Presentamos nuestra Oferta por medio de este documento, que incluye la Oferta Técnica y la Lista de Precios.

La Lista de Precios adjunta es por la suma de [Insertar el monto en palabras y cifras e indicar la moneda].

Por el presente declaramos que nuestra empresa, sus filiales o subsidiarias, sus empleados, incluidos los miembros de Asociación en participación, Consorcios o Asociaciones, o subcontratistas o proveedores, para cualquier parte del contrato:

- a) no están sujetos a la prohibición de adquisición por parte de las Naciones Unidas, incluidas, entre otras, las prohibiciones derivadas del Compendio de Listas de Sanciones del Consejo de Seguridad de las Naciones Unidas;
- b) no han sido suspendidos, excluidos, sancionados o de otro modo identificados como inadmisibles por ninguna Organización de las Naciones Unidas, el Grupo del Banco Mundial ni ninguna otra Organización internacional;
- c) no tienen conflicto de intereses de acuerdo con la Cláusula 4 de las Instrucciones para los Licitantes;
- d) no emplean ni anticipan emplear a ninguna persona que sea o haya sido miembro del personal de la ONU en el último año, si dicho miembro del personal de la ONU tiene o tuvo relaciones profesionales previas con nuestra empresa en su calidad de miembro del personal de la ONU en los últimos tres años de servicio con la ONU (de acuerdo con las restricciones posteriores al empleo de la ONU publicadas en ST/SGB/2006/15);
- e) no se han declarado en bancarrota, no están involucrados en procedimientos de bancarrota o sindicatura, y no existe ningún juicio o acción legal pendiente contra ellos que pueda perjudicar sus operaciones en el futuro previsible;
- f) se comprometen a no involucrarse en prácticas prohibidas, incluidas, entre otras, la corrupción, el fraude, la coacción, la colusión, la obstrucción ni en ninguna otra práctica contraria a la ética, con la ONU o cualquier otra parte, y a realizar negocios de una manera que evite cualquier riesgo financiero, operativo, de reputación u otro indebido para la ONU, y aceptamos los principios del Código de Conducta de Proveedores de las Naciones Unidas y respetamos los principios del Pacto Mundial de las Naciones Unidas.
	- a) aceptan los Términos y Condiciones Generales aplicables al Contrato del PNUD, en caso de adjudicación.

Declaramos que toda la información y las afirmaciones realizadas en esta Oferta son verdaderas, y aceptamos que cualquier malinterpretación o malentendido contenido en ella pueda conducir a nuestra descalificación y/o aplicación de sanciones por parte del PNUD.

Ofrecemos suministrar los bienes y servicios relacionados de conformidad con los documentos de Licitación, incluidas las Condiciones Generales del Contrato del PNUD y de acuerdo con la Lista de Requisitos y las Especificaciones Técnicas.

Nuestra Oferta será válida y permanecerá vinculante entre nosotros por el período especificado en la Hoja de Datos de la Oferta.

Entendemos y reconocemos que no está obligado a aceptar ninguna Oferta que reciba.

Yo, el abajo firmante, certifico que estoy debidamente autorizado por [Insertar nombre del Licitante] para firmar esta Oferta y estar sujeto a ella si el PNUD la acepta.

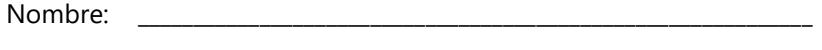

Cargo: \_\_\_\_\_\_\_\_\_\_\_\_\_\_\_\_\_\_\_\_\_\_\_\_\_\_\_\_\_\_\_\_\_\_\_\_\_\_\_\_\_\_\_\_\_\_\_\_\_\_\_\_\_\_\_\_\_\_\_\_\_

Firma: \_\_\_\_\_\_\_\_\_\_\_\_\_\_\_\_\_\_\_\_\_\_\_\_\_\_\_\_\_\_\_\_\_\_\_\_\_\_\_\_\_\_\_\_\_\_\_\_\_\_\_\_\_\_\_\_\_\_\_\_\_

[Colocar el sello oficial del Licitante]

### FORMULARIO B: FORMULARIO DE INFORMACIÓN DEL LICITANTE

| <b>Nombre legal del Licitante</b>                                                                                                    | [Completar]                                                                                        |
|----------------------------------------------------------------------------------------------------|----------------------------------------------------------------------------------------------------|
| <b>Dirección legal</b>                                                                                                    | [Completar]                                                                                        |
| Año de registro                                                                                                    | [Completar]                                                                                        |
| Información sobre el Representante<br><b>Autorizado del Licitante</b>                                                                                                    | Nombre y cargo: [Completar]<br>Números de teléfono: [Completar]<br>Correo electrónico: [Completar] |
| ¿Usted es un proveedor registrado<br>en el UNGM <sup>4</sup> ?                                                                                                    | $\Box$ Sí $\Box$ No<br>En caso afirmativo, [insertar número de<br>proveedor del UNGM]              |
| ¿Usted es un proveedor del PNUD?                                                                                                    | $\Box$ Sí $\Box$ No<br>En caso afirmativo, [insertar número de<br>proveedor del PNUD]              |
| Países donde opera                                                                                                    | [Completar]                                                                                        |
| N.º de empleados a tiempo<br>completo                                                                                                    | [Completar]                                                                                        |
| Certificación de Garantía de Calidad<br>(p. ej., ISO 9000 o equivalente) (En<br>caso afirmativo, proporcione una Copia del<br>Certificado válido):                                                                                                    | [Completar]                                                                                        |
| ¿Su Empresa posee alguna<br>acreditación como ISO 14001 o ISO<br>14064 o equivalente relacionada con<br>el medio ambiente? (En caso afirmativo,<br>proporcione una Copia del Certificado<br>válido):                                                        | [Completar]                                                                                        |
| ¿Su Empresa posee una Declaración<br>escrita de su Política Ambiental? (En<br>caso afirmativo, proporcione una Copia).                                                                                                    | [Completar]                                                                                        |
| ¿Su organización demuestra un<br>compromiso significativo con la<br>sostenibilidad a través de otros<br>medios, por ejemplo, documentos<br>internos de la política de la empresa<br>sobre el empoderamiento de las<br>mujeres, las energías renovables o la | [Completar]                                                                                        |

<sup>4</sup> Ver www.UNGM.org

 $\overline{\phantom{a}}$ 

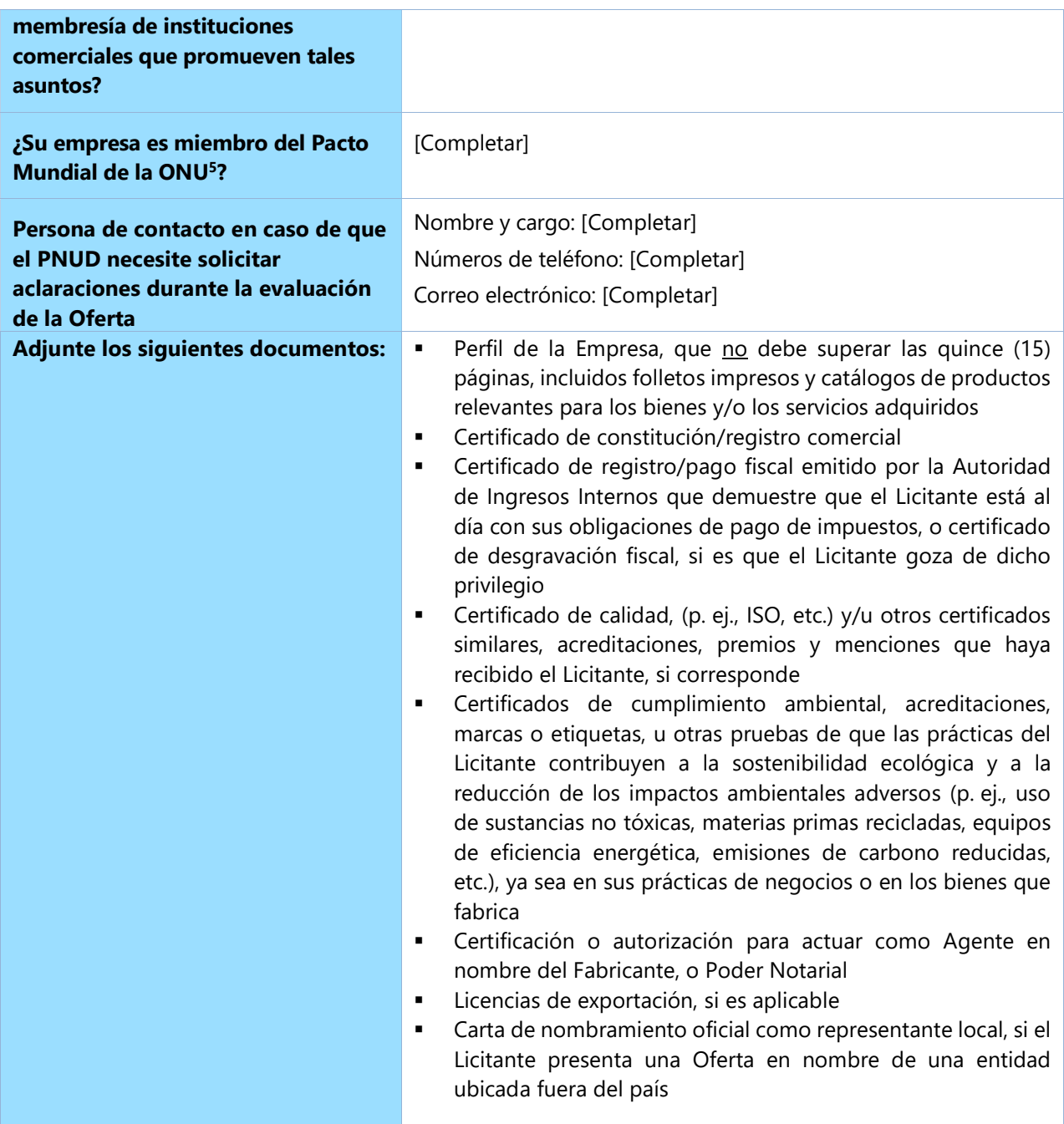

<sup>5</sup> UN Global Compact.

#### FORMULARIO C: FORMULARIO DE INFORMACIÓN DE LA ASOCIACIÓN EN PARTICIPACIÓN, EL CONSORCIO O LA ASOCIACIÓN

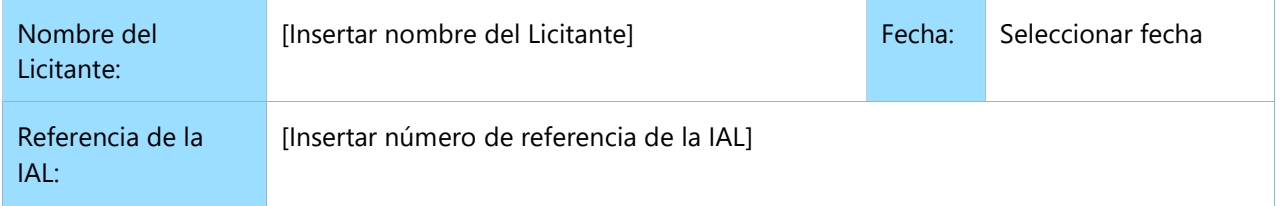

Para completar y devolver con la Oferta, si la Oferta se presenta como Asociación en participación, , Consorcio o Asociación.

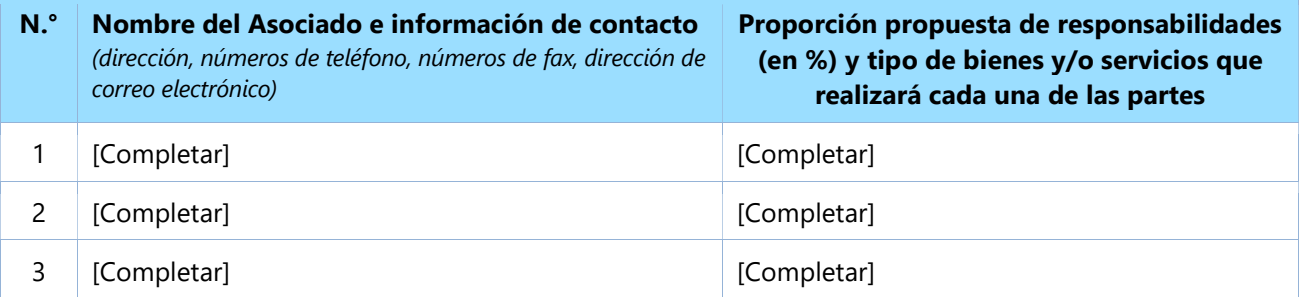

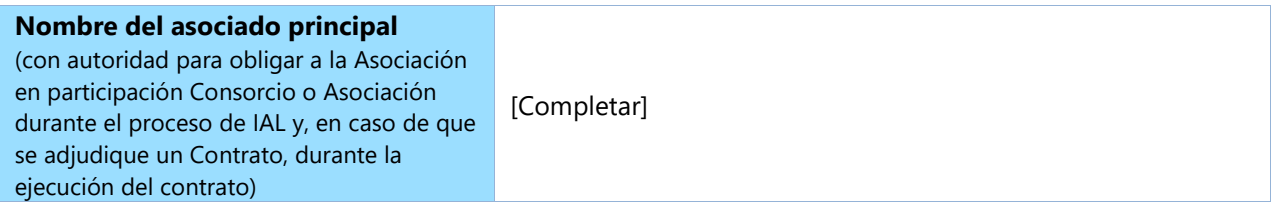

Adjuntamos una copia del documento al que se hace referencia a continuación firmado por cada asociado, que detalla la estructura legal probable y la confirmación de la responsabilidad solidaria y conjunta de los miembros de tal empresa:

 $\Box$  Carta de intención para la creación de una Asociación en participación  $\Box$ 

☐ Acuerdo de creación de Asociación en participación, Consorcio o Asociación

Por la presente confirmamos que, si se adjudica el contrato, todas las partes de la Asociación en participación, el Consorcio o la Asociación serán conjunta y solidariamente responsables ante el PNUD por el cumplimiento de las disposiciones del Contrato.

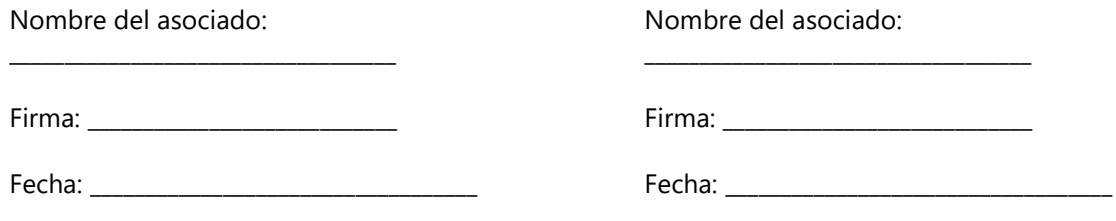

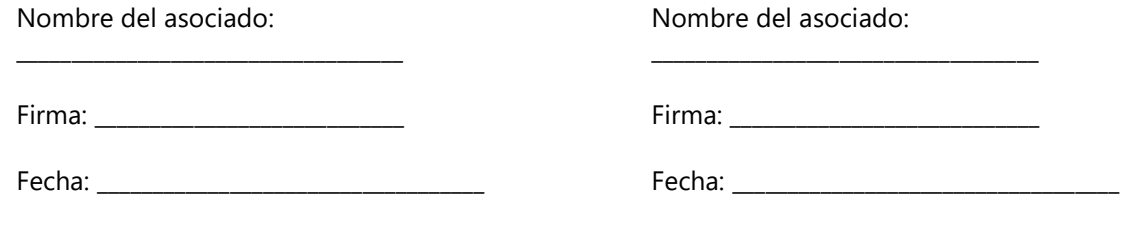

#### FORMULARIO D: FORMULARIO DE ELEGIBILIDAD Y CALIFICACIONES

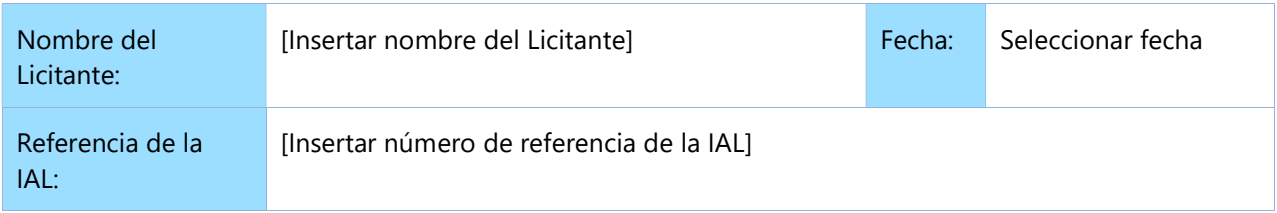

Si es Asociación en participación, Consorcio o Asociación, el formulario debe ser completado por cada asociado.

### Historial de contratos incumplidos

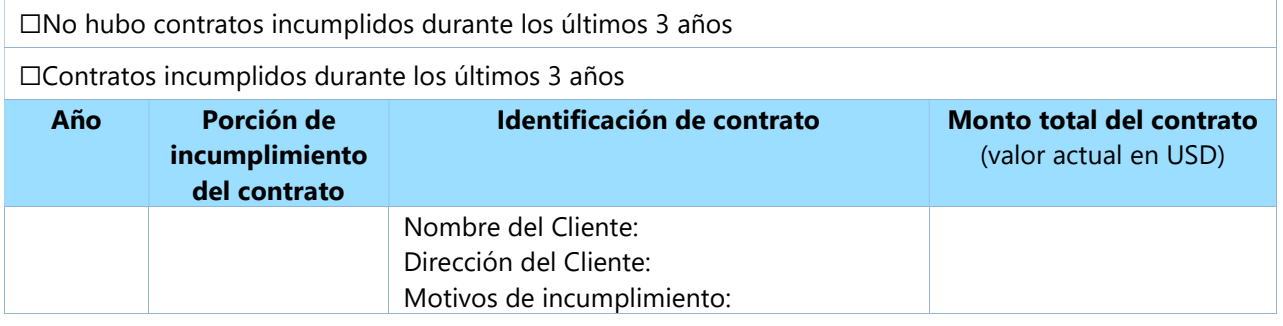

### **Historial de litigios** (incluidos litigios pendientes)

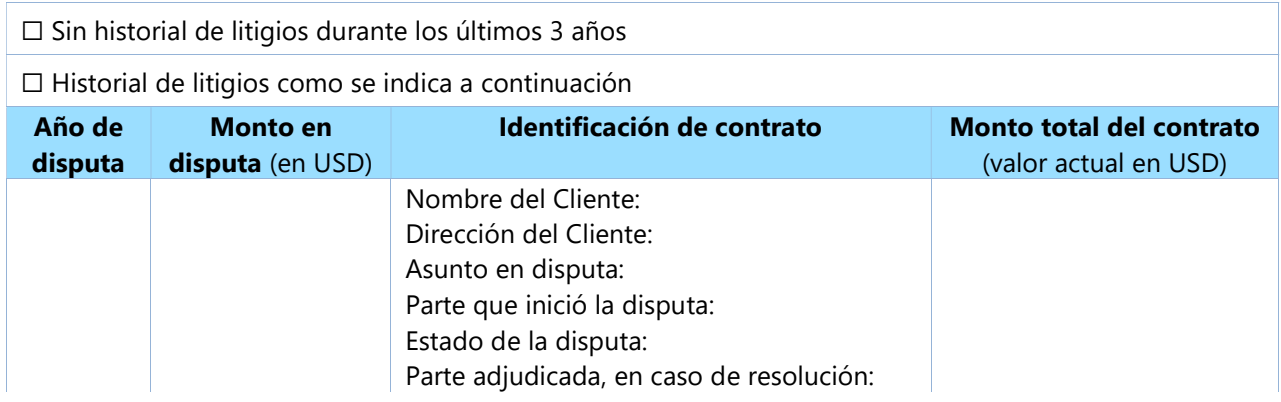

### Experiencia relevante previa

Enumere sólo contratos similares anteriores ejecutados correctamente en los últimos 3 años.

Enumere sólo aquellos contratos para los cuales el Licitante fue legalmente contratado o subcontratado por el Cliente como empresa o como uno de los asociados del Consorcio o de la Asociación en participación. Las actividades y tareas completadas por los expertos individuales independientes del Licitante o a través de otras empresas no pueden ser presentadas como experiencia relevante del Licitante ni de los asociados o subconsultores del Licitante, pero pueden ser reivindicadas por los Expertos mismos en sus currículums. El Licitante debe estar preparado para fundamentar la experiencia reivindicada presentando copias de los

documentos y referencias relevantes, si así lo solicita el PNUD.

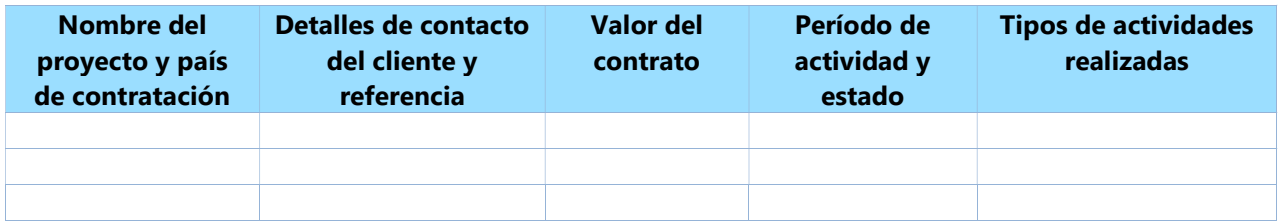

Los Licitantes también pueden adjuntar sus propias Hojas de Datos del Proyecto con más detalles sobre las asignaciones mencionadas anteriormente.

☐ Se adjunta la declaración de desempeño satisfactorio de los 3 (tres) Clientes principales o más.

### Posición financiera

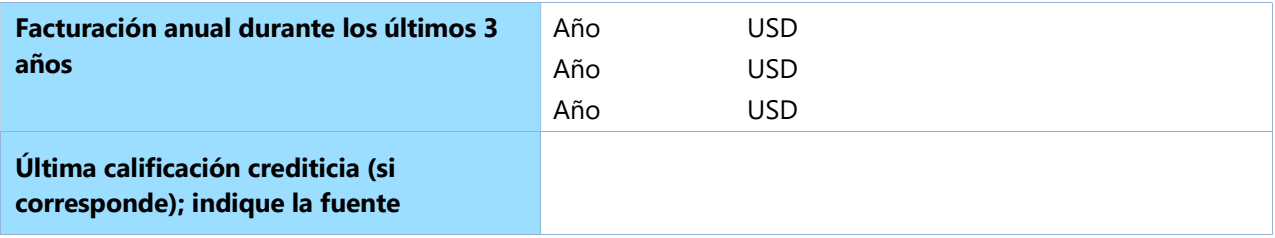

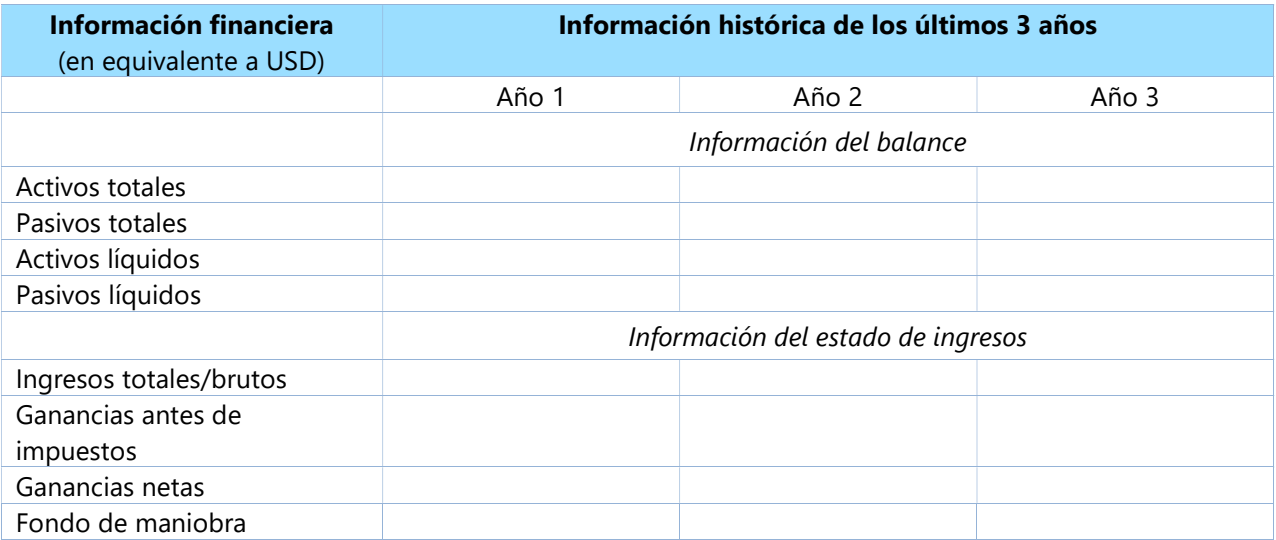

☐ Se adjuntan copias de los estados financieros auditados (balances, incluidas todas las notas relacionadas y estados de ingresos) durante los años requeridos anteriormente que cumplen con las siguientes condiciones:

- a) Deben reflejar la situación financiera del Licitante o de cada parte en una Asociación en Participación, y no empresas de la misma corporación y/o matrices.
- b) Los estados financieros históricos deben estar auditados por un contador público certificado.
- c) Los estados financieros históricos deben corresponder a períodos contables ya completados y auditados. No se aceptarán estados por períodos parciales.

#### FORMULARIO E: FORMULARIO DE OFERTA TÉCNICA

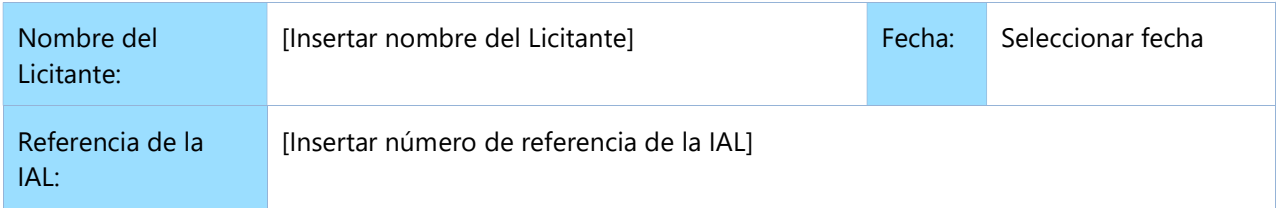

La Oferta del Licitante debe organizarse de manera que siga este formato de Oferta Técnica. Cuando se le presente al licitante un requisito o se le solicite que use un enfoque específico, el licitante no sólo debe declarar su aceptación, sino también describir cómo pretende cumplir con los requisitos. Cuando se solicite una respuesta descriptiva, si esta no se proporciona, se considerará que no cumple con todos los requisitos solicitados.

#### SECCIÓN 1: Aptitudes, capacidad y experiencia del Licitante

- 1.1 Capacidad organizativa general que pueda afectar la ejecución: estructura de gestión, estabilidad financiera y capacidad de financiación de proyectos, controles de gestión de proyectos, medida en que se subcontrataría cualquier trabajo (de ser así, proporcione detalles).
- 1.2 Relevancia de conocimiento especializado y experiencia en compromisos similares realizados en la región/país.
- 1.3 Procedimientos de garantía de calidad y medidas de mitigación de riesgos.
- 1.4 Compromiso de la organización con la sostenibilidad.

#### SECCIÓN 2: Alcance del suministro, especificaciones técnicas y servicios relacionados

En esta sección se debe demostrar la capacidad de respuesta del Licitante ante las especificaciones al identificar los componentes específicos propuestos, abordar los requisitos, según se especifique, punto por punto; proporcionar una descripción detallada de las características de ejecución esenciales propuestas; y demostrar de qué modo la oferta propuesta cumple con los requisitos o las especificaciones o los supera. Todos los aspectos importantes deben abordarse con suficiente detalle.

- 2.1 Una descripción detallada de cómo el Licitante entregará los bienes y servicios requeridos, teniendo en cuenta la idoneidad de las condiciones locales y el entorno del proyecto. Detalla cómo se organizarán, controlarán y entregarán los diferentes elementos del servicio.
- 2.2 La oferta también incluirá detalles de los mecanismos internos del Licitante en materia de revisión técnica y garantía de calidad.
- 2.3 Demuestre cómo planea integrar medidas de sostenibilidad en la ejecución del contrato.

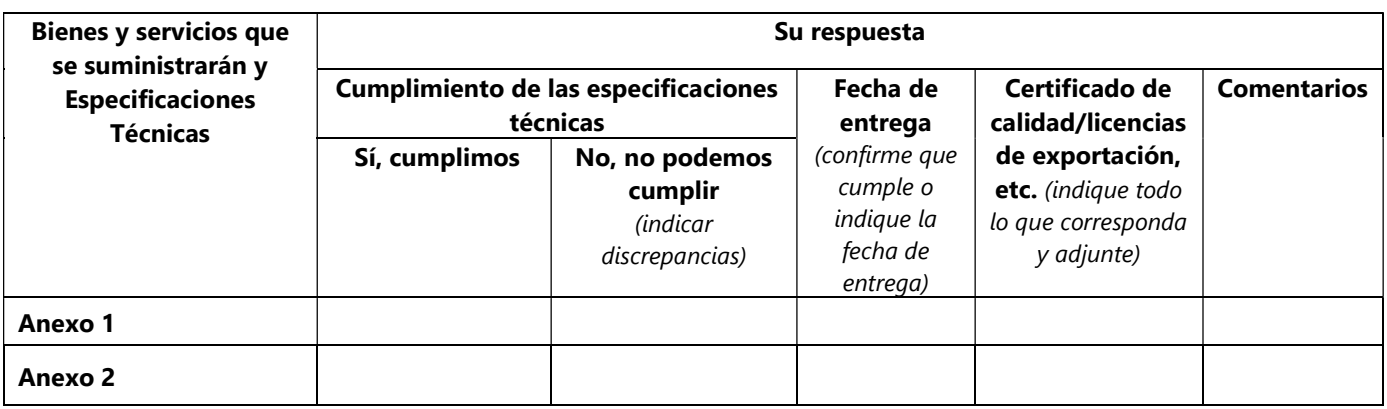

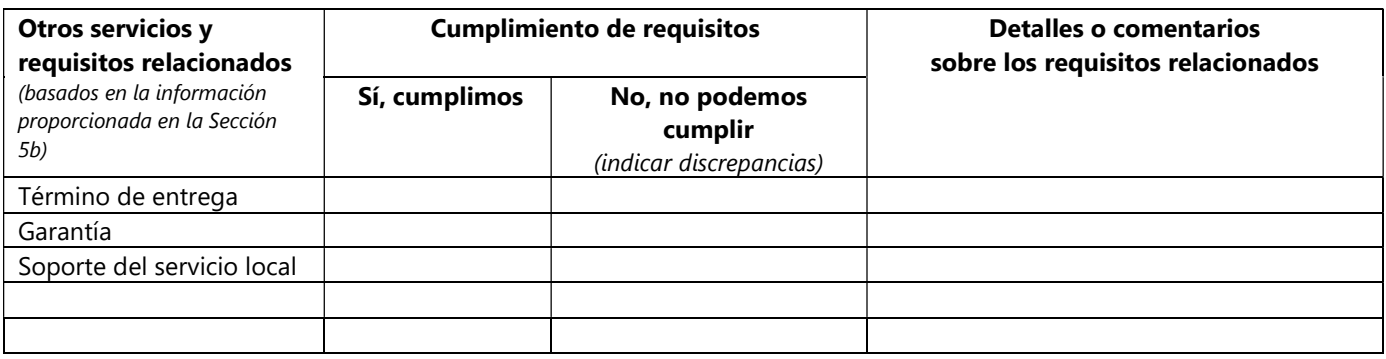

#### SECCIÓN 3: Estructura de gestión y personal clave

- 3.1 Describa el enfoque de gestión global en relación con la planificación y la ejecución del proyecto. Incluya un organigrama de la gestión del proyecto que describa la relación de los puestos y las designaciones clave. Proporcione una hoja de cálculo que muestre las actividades de cada miembro del personal y el horario asignado para su participación.
- 3.2 Proporcione currículums para el personal clave que se proporcionarán para respaldar la ejecución de este proyecto utilizando el formato a continuación. Los currículums deberán demostrar sus aptitudes en los ámbitos relacionados con el alcance de los bienes y/o servicios.

### Formato del currículum del personal clave propuesto

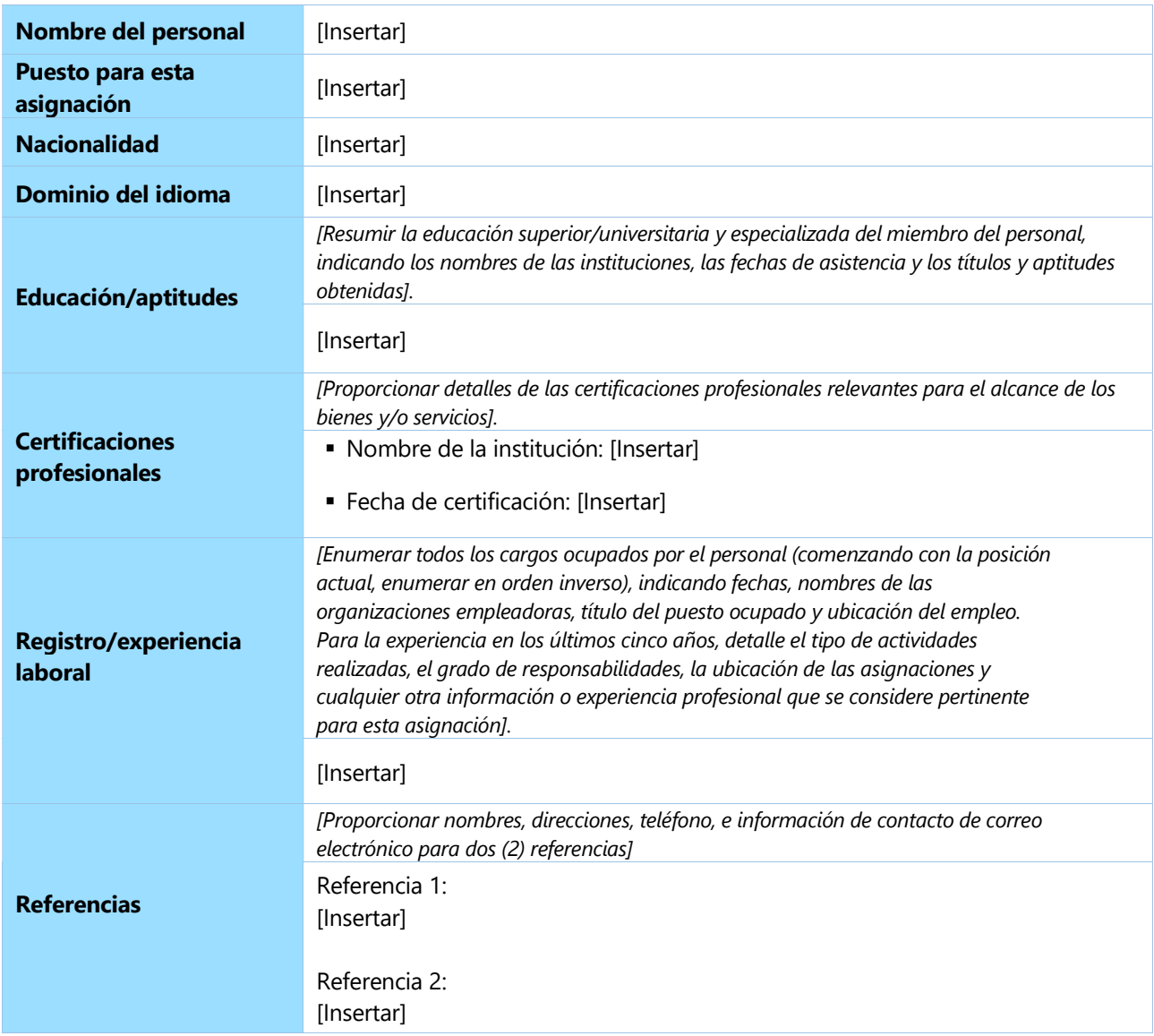

Yo, el abajo firmante, certifico, según mi leal saber y entender, que los datos arriba proporcionados describen correctamente mis aptitudes, experiencias y otra información relevante sobre mi persona.

\_\_\_\_\_\_\_\_\_\_\_\_\_\_\_\_\_\_\_\_\_\_\_\_\_\_\_\_\_\_\_\_\_\_\_\_\_\_\_\_ \_\_\_\_\_\_\_\_\_\_\_\_\_\_\_\_\_\_\_

Firma del personal del personal del personal del personal del personal del personal del personal del personal del personal del personal del personal del personal del personal del personal del personal del personal del pers

#### FORMULARIO F: FORMULARIO DE LISTA DE PRECIOS

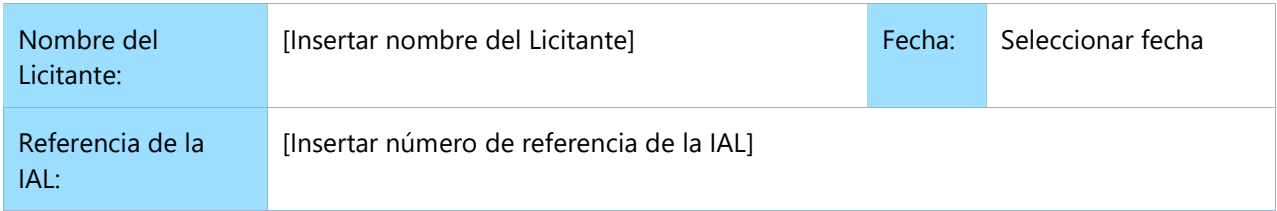

El Licitante está obligado a presentar la Lista de Precios según el formato a continuación. La Lista de Precios deberá incluir un desglose detallado de los costos de todos los bienes y servicios relacionados que se proporcionarán. Se deberán proporcionar cifras separadas para cada grupo o categoría funcional, si corresponde.

Las estimaciones de artículos de costos reembolsables, como los viajes de expertos y los gastos de bolsillo, deben enumerarse por separado.

#### Moneda de la Oferta: [Insertar moneda]

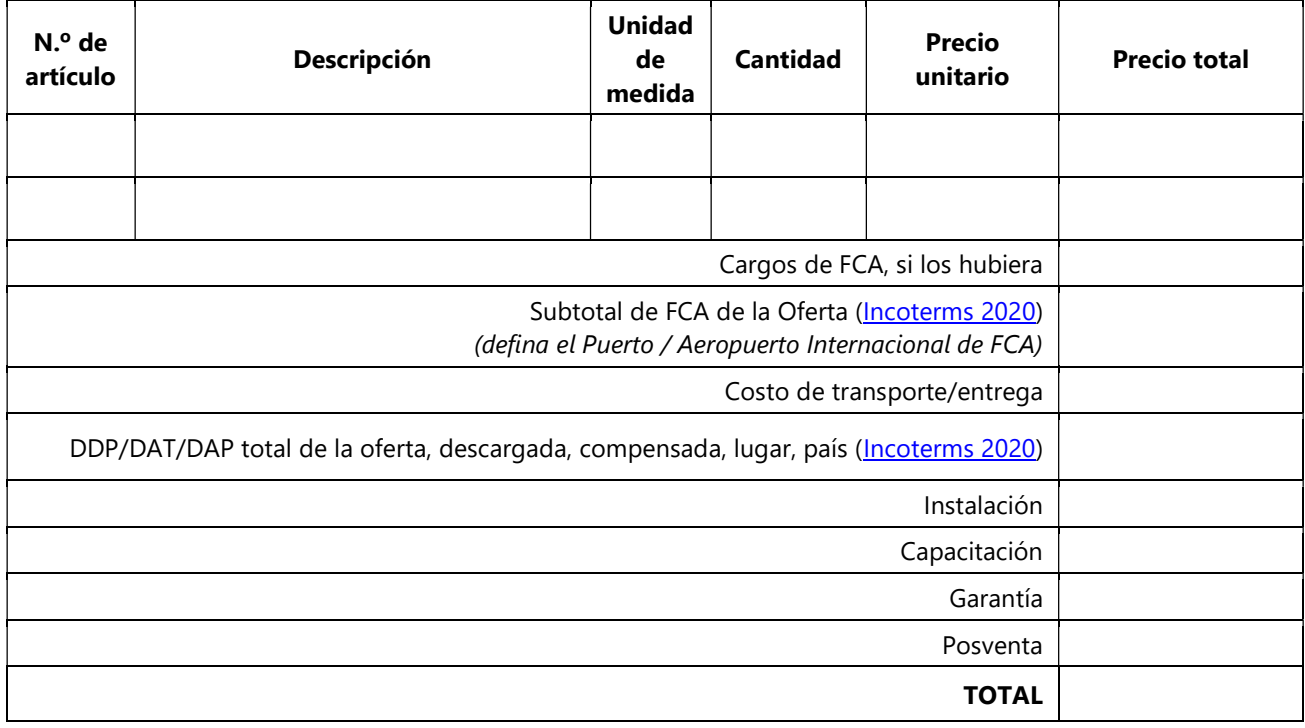

### Lista de Precios LOTE1( Anexo 1 )

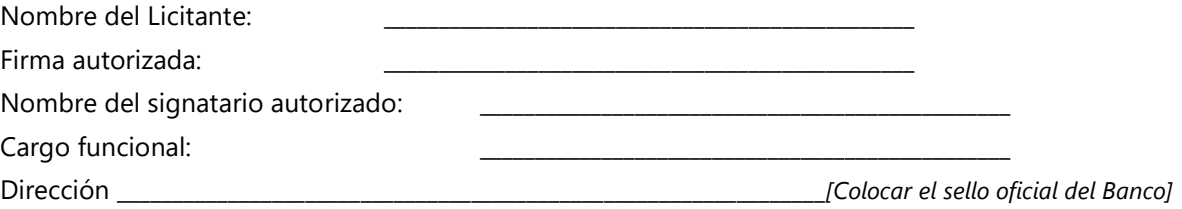

## Lista de Precios LOTE 2 ( Anexo 2 )

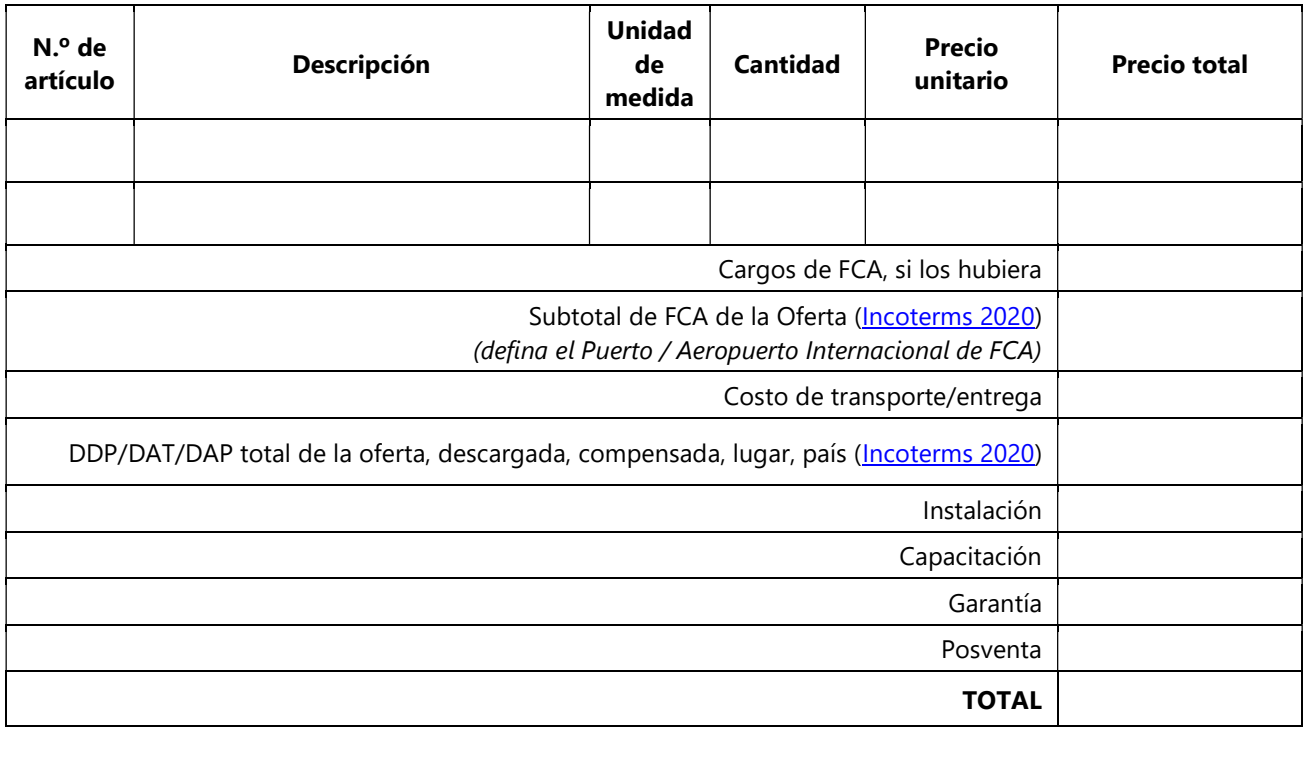

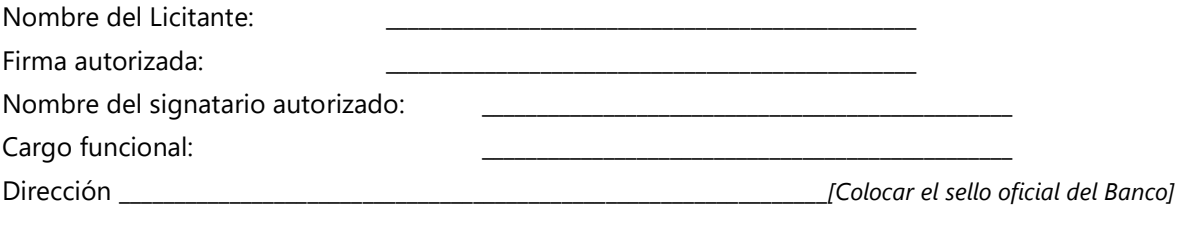

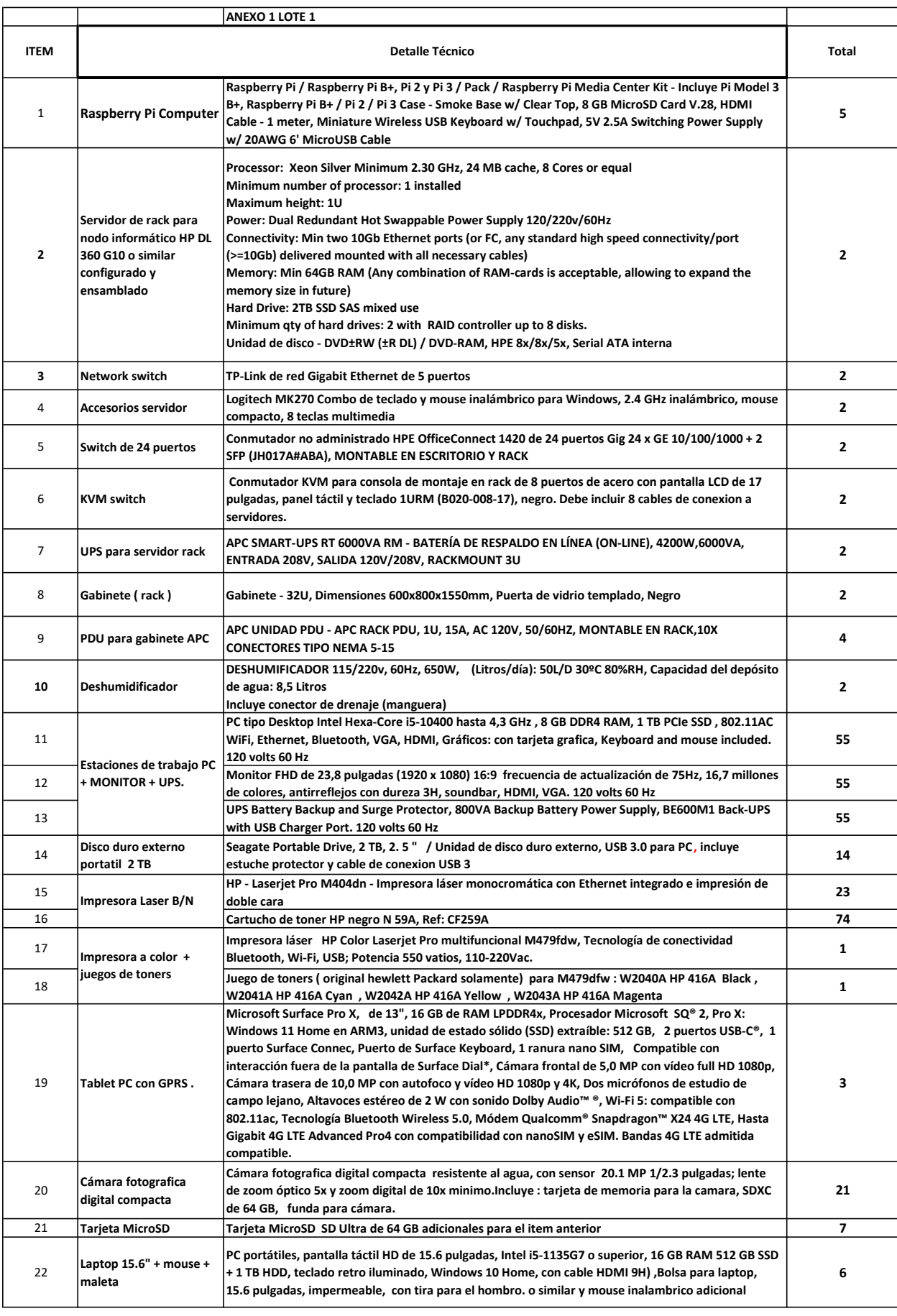

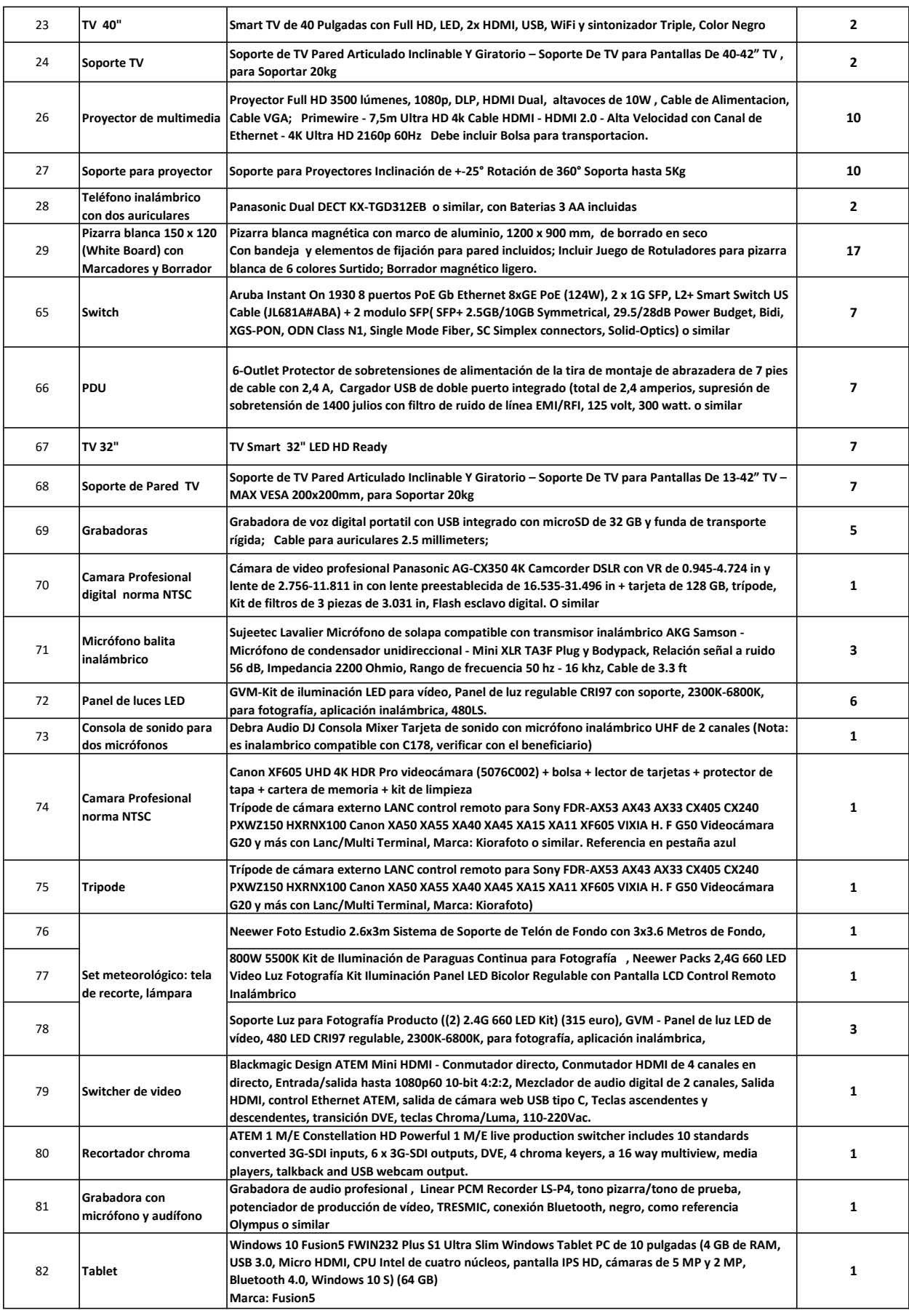

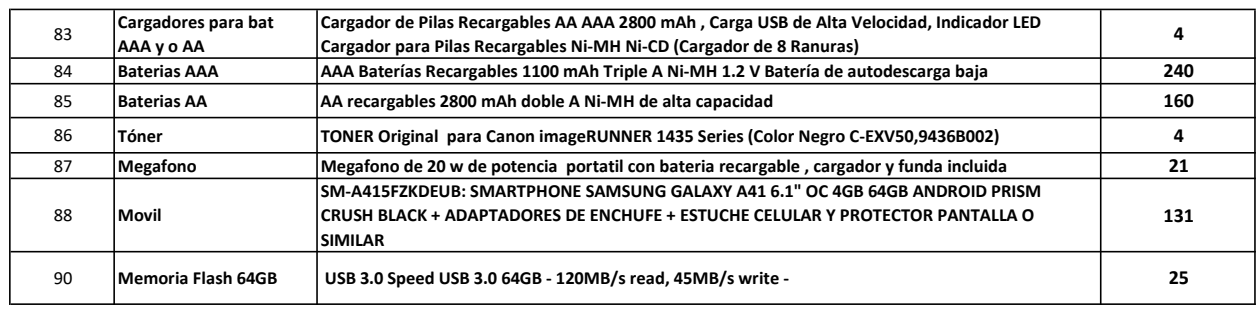

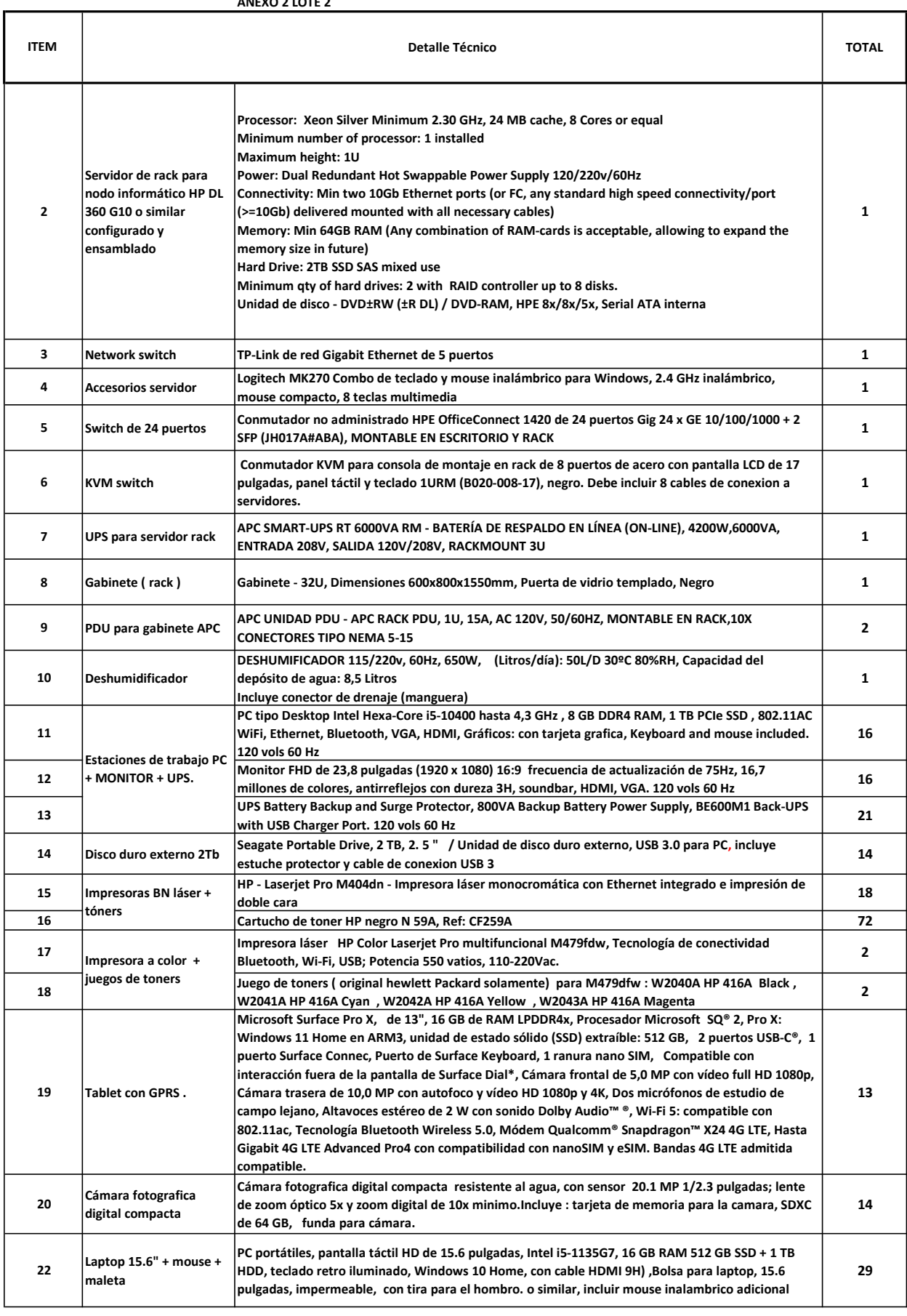

#### ANEXO 2 LOTE 2

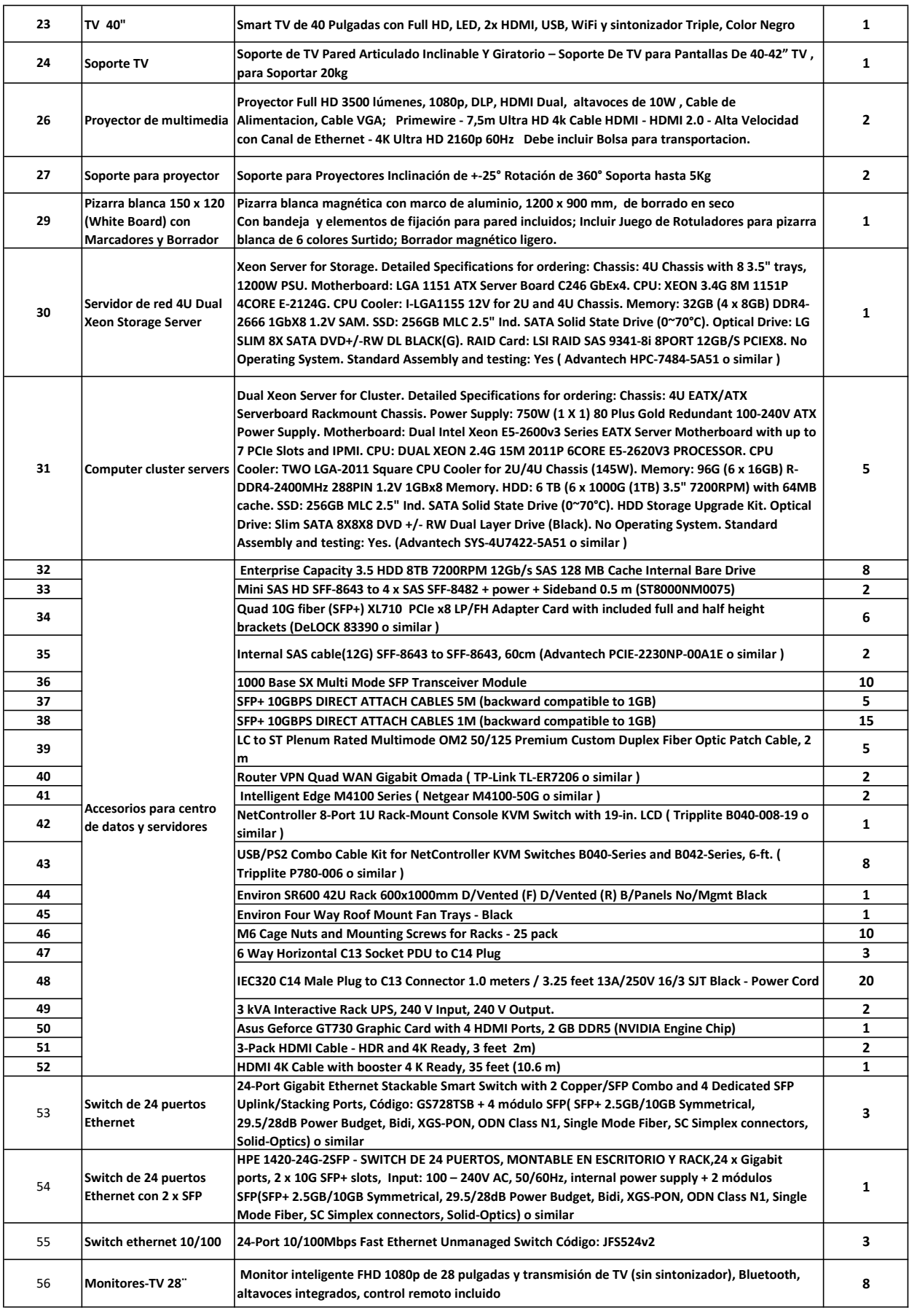

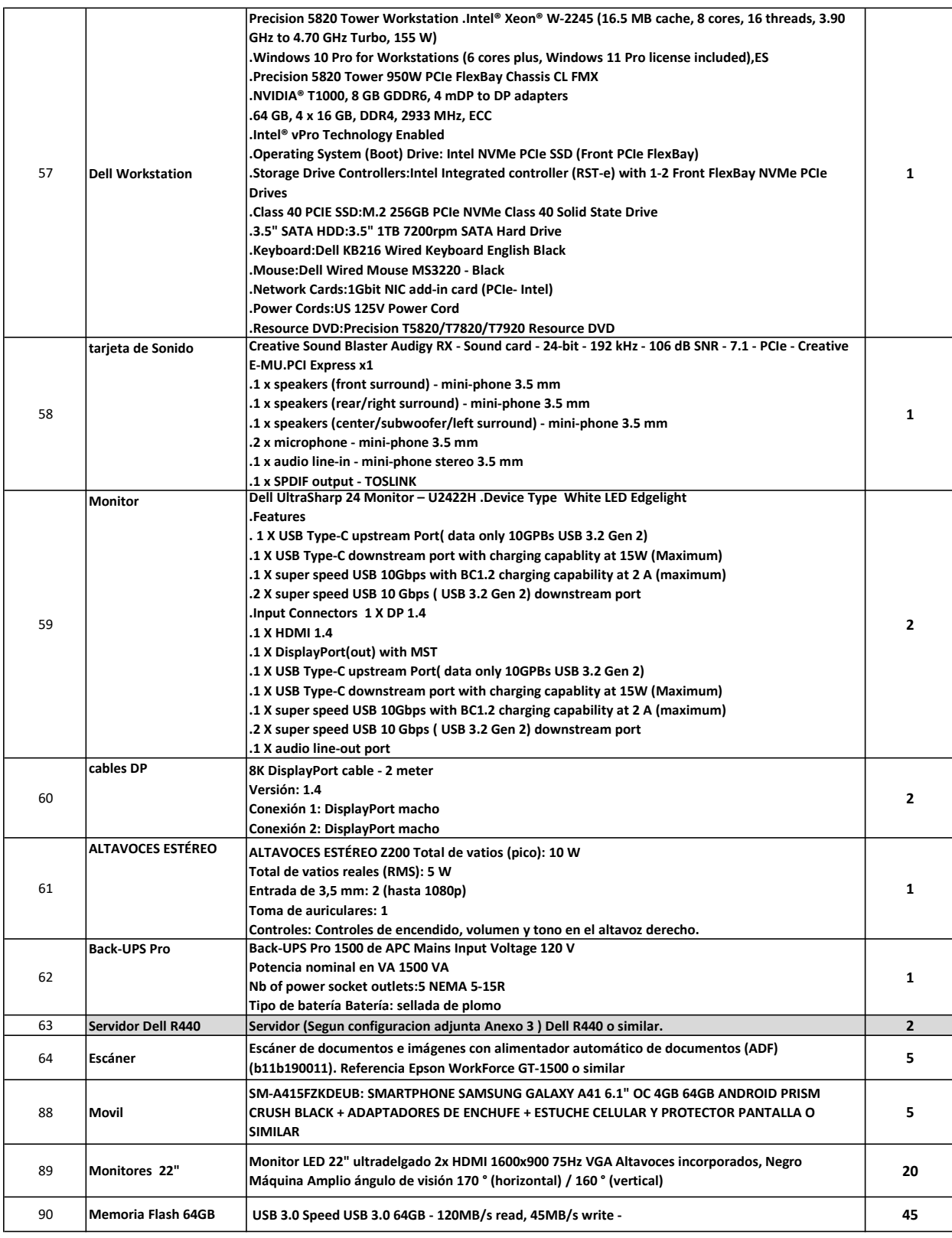

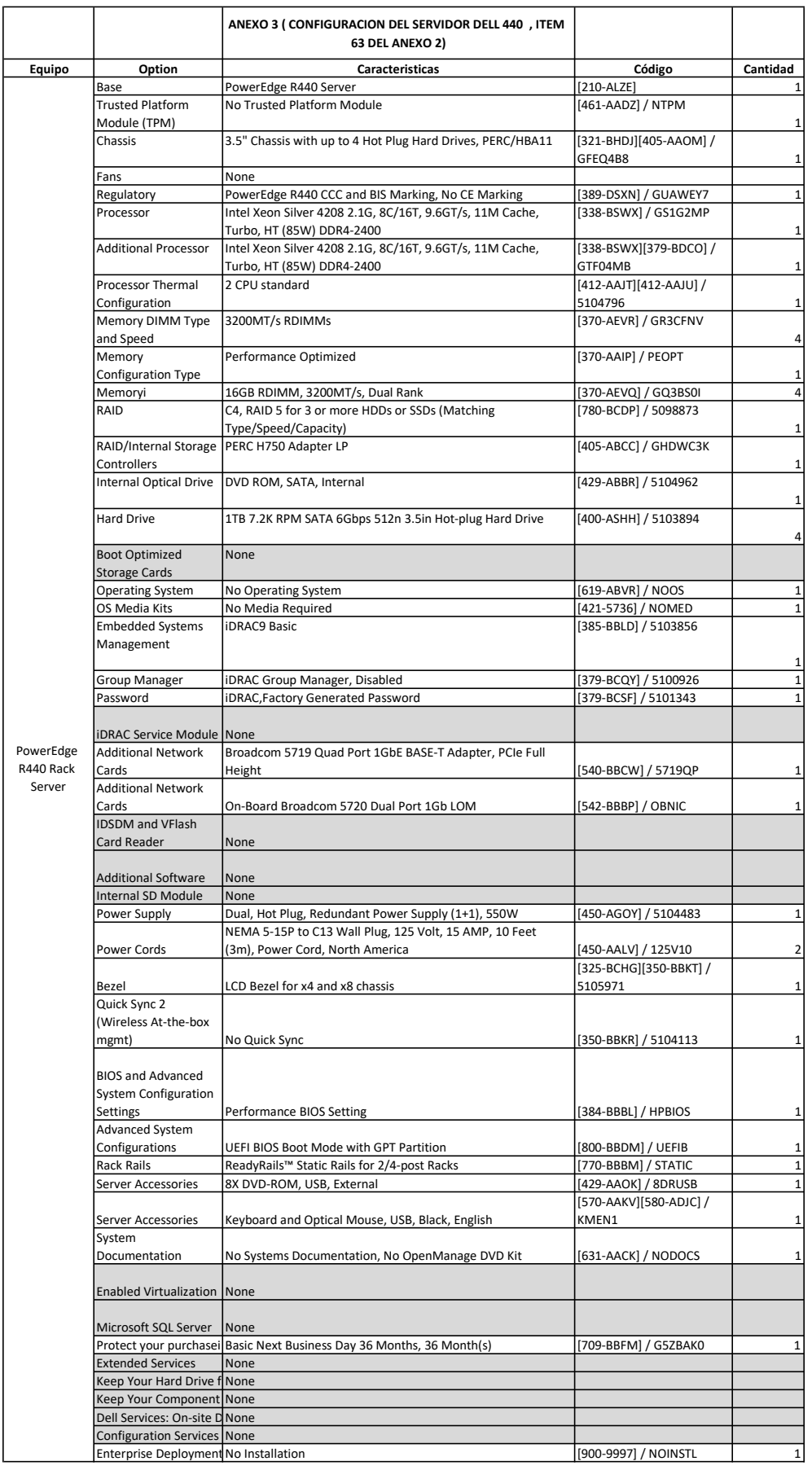